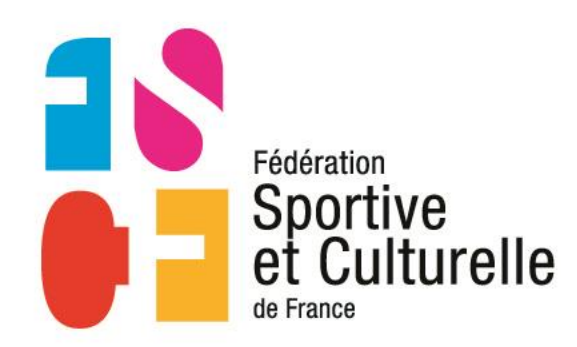

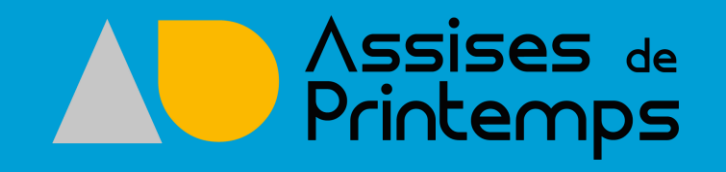

# Se réunir autrement avec les grandes régions

**Ou** des outils pour éviter les déplacements lors des réunions

#AssisesFSCF

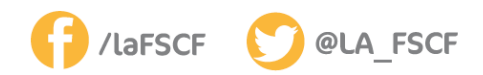

Révéler la passion qui vous anime.

## Se réunir c'est !!!

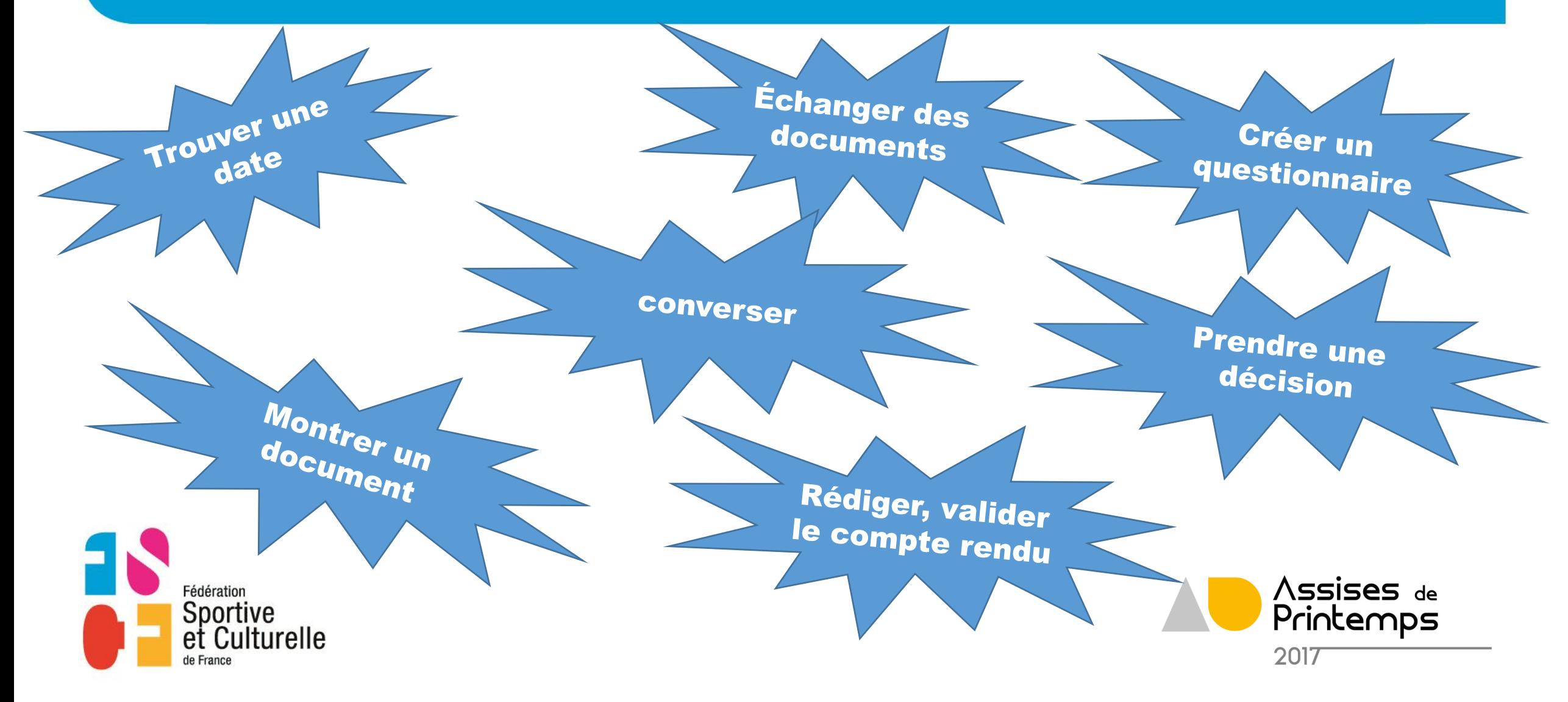

# **AIRE**

#### 01 TROUVER UNE DATE avec DOODLE

- 02 ÉCHANGER DES DOCUMENTS avec Google Drive – Dropbox - Hubic
- 03 CONVERSER Téléconférence Web conférence (Go To Meeting Framatalk)
- 04 Montrer un document **SKYPE**
- 05 Créer un questionnaire Google Form
- 06 Prendre un décision Framavox
- 07 RÉDIGER ENSEMBLE LE COMPTE RENDU Framapad

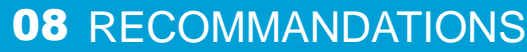

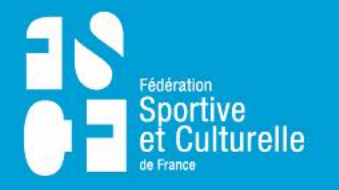

Révéler la passion qui vous anime.

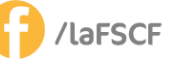

@LA FSCF

#AssisesFSCF

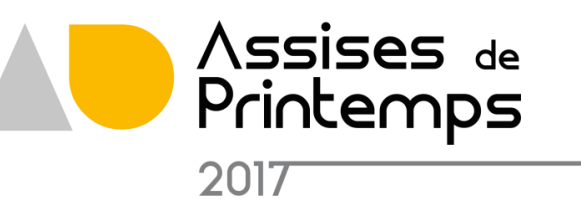

### **TROUVER UNE DATE**

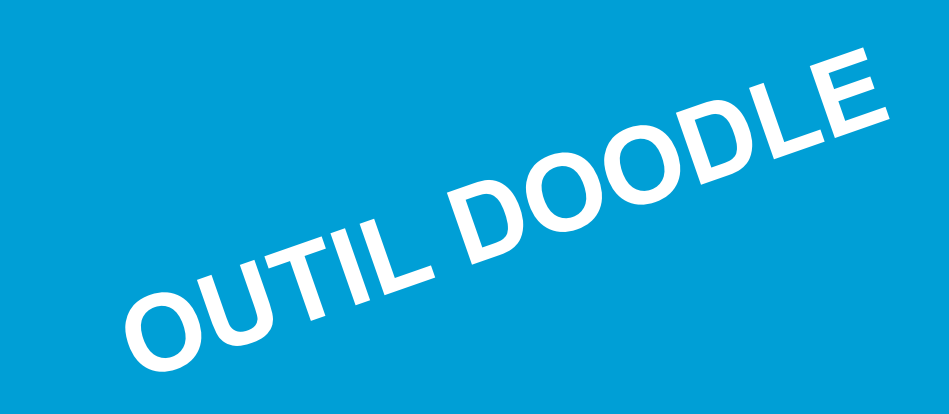

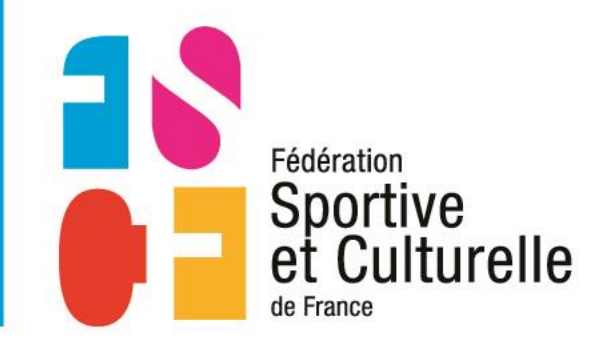

Révéler la passion qui vous anime.

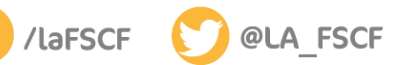

#AssisesFSCF

Permet à l'animateur de

connaître les disponibilités des personnes conviées

Une adresse mail pour créer la demande

https://beta.doodle.com/create

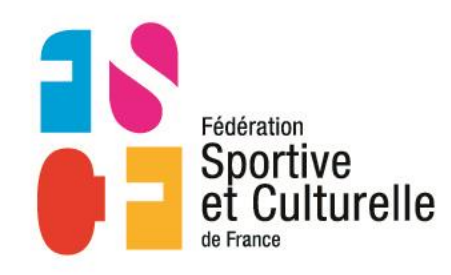

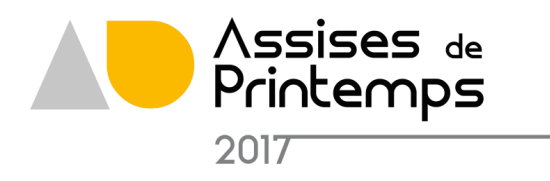

FN

Fédération

de France

#### ÉTAPE 1 SUR 3 **Pour quelle occasion ?** Titre Réunion pour les Assises de Printemps  $\equiv$ Lieu Lourdes, 65100 Lourdes, France Note ≡ Pour se réunir **O** Doodle - Google Chrome of the Baltimore, which is 1995 (1995) (1996) 17-5 (1997)  $\frac{1}{2}$  $\frac{1}{2} \sum_{i=1}^{N} \frac{1}{2}$ Assises de<br>Printemps we you is seend 实 Sportive<br>et Culturelle *<u>Part in the American Property</u>* **Schutzbellon** ø Continuer 2017

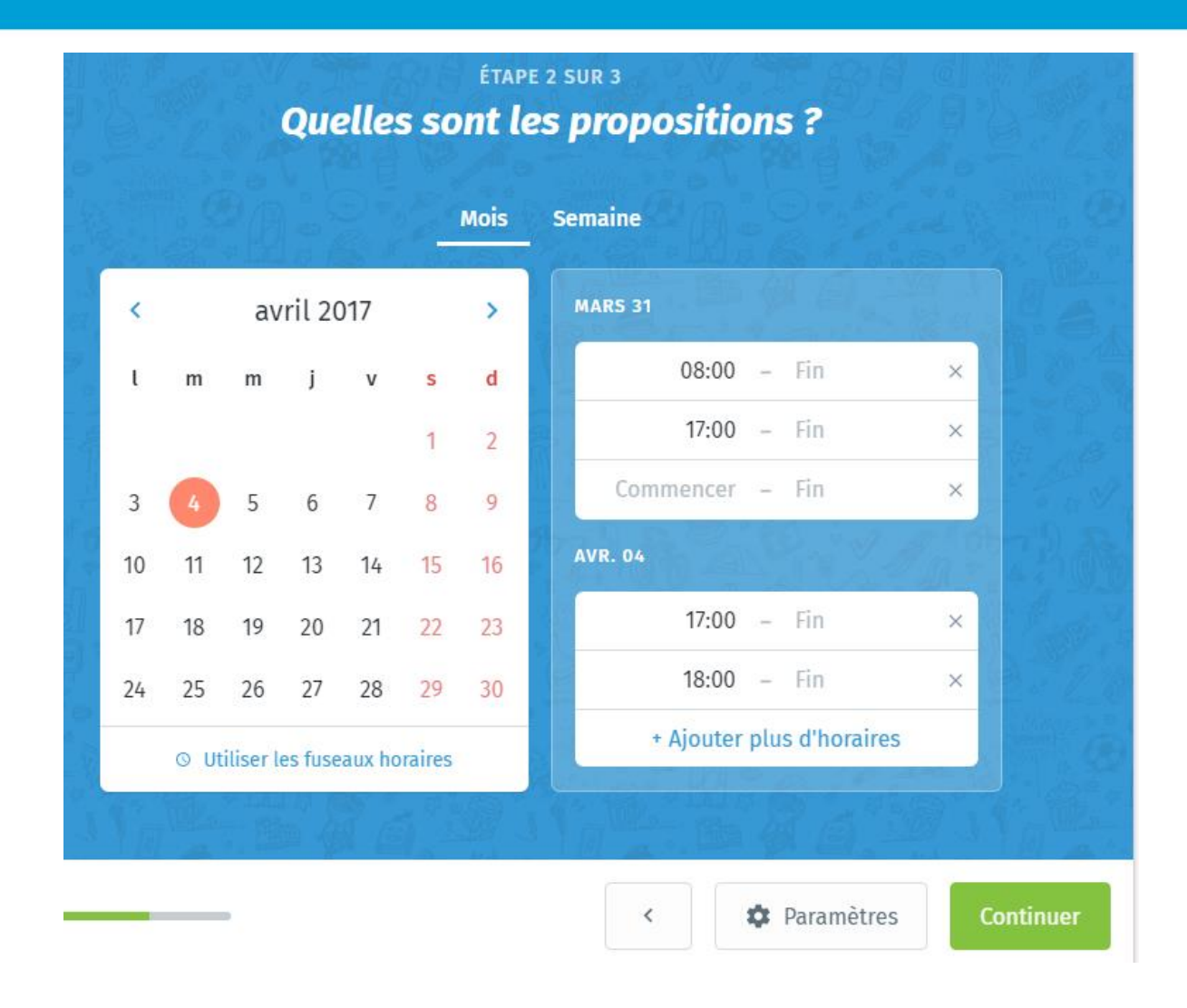

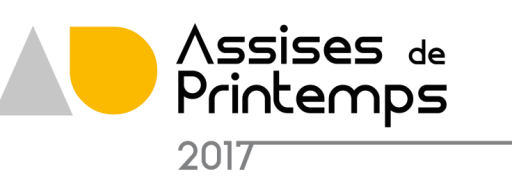

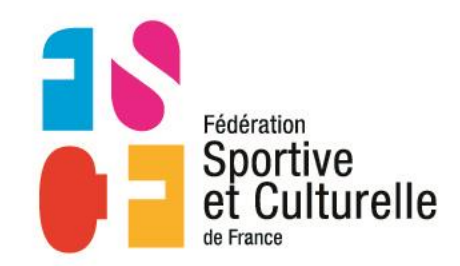

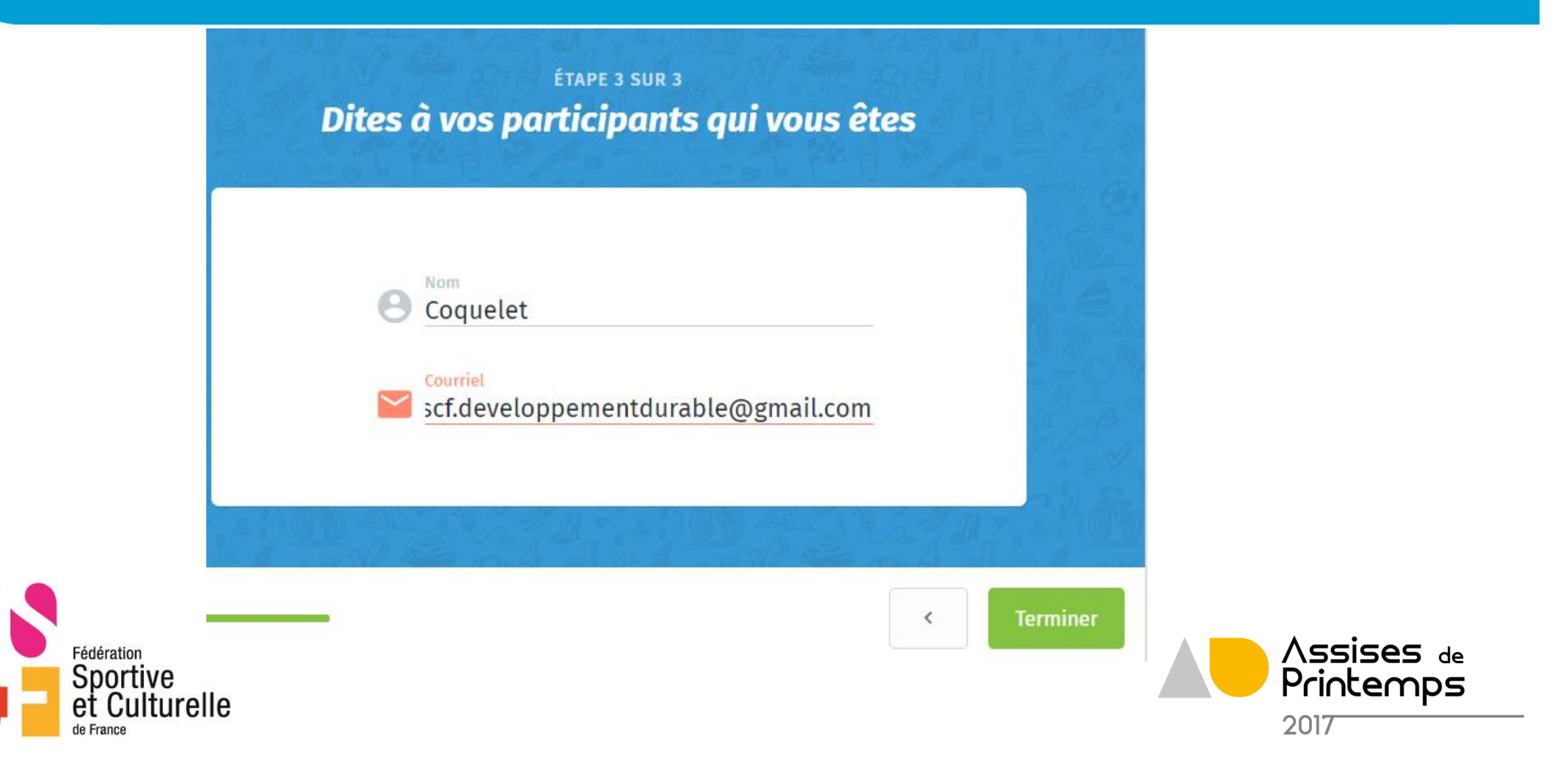

 $\lambda$  Modifier Exporter  $\sim$  $\bullet$  Imprimer Plus  $\vee$ **Inviter des participants** Copiez et partagez le lien sur votre sondage Doodle. Tout personne connaissant le lien pourra voter. (Pas de compte requis.) Copier e> https://doodle.com/poll/q8puq3natcp2a9e2 **OR** 

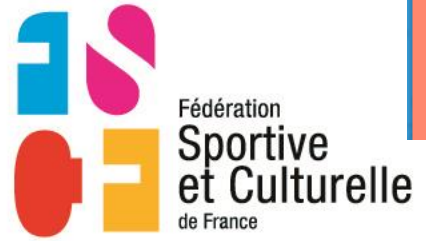

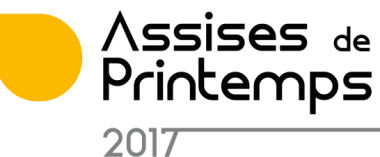

Fédération

de France

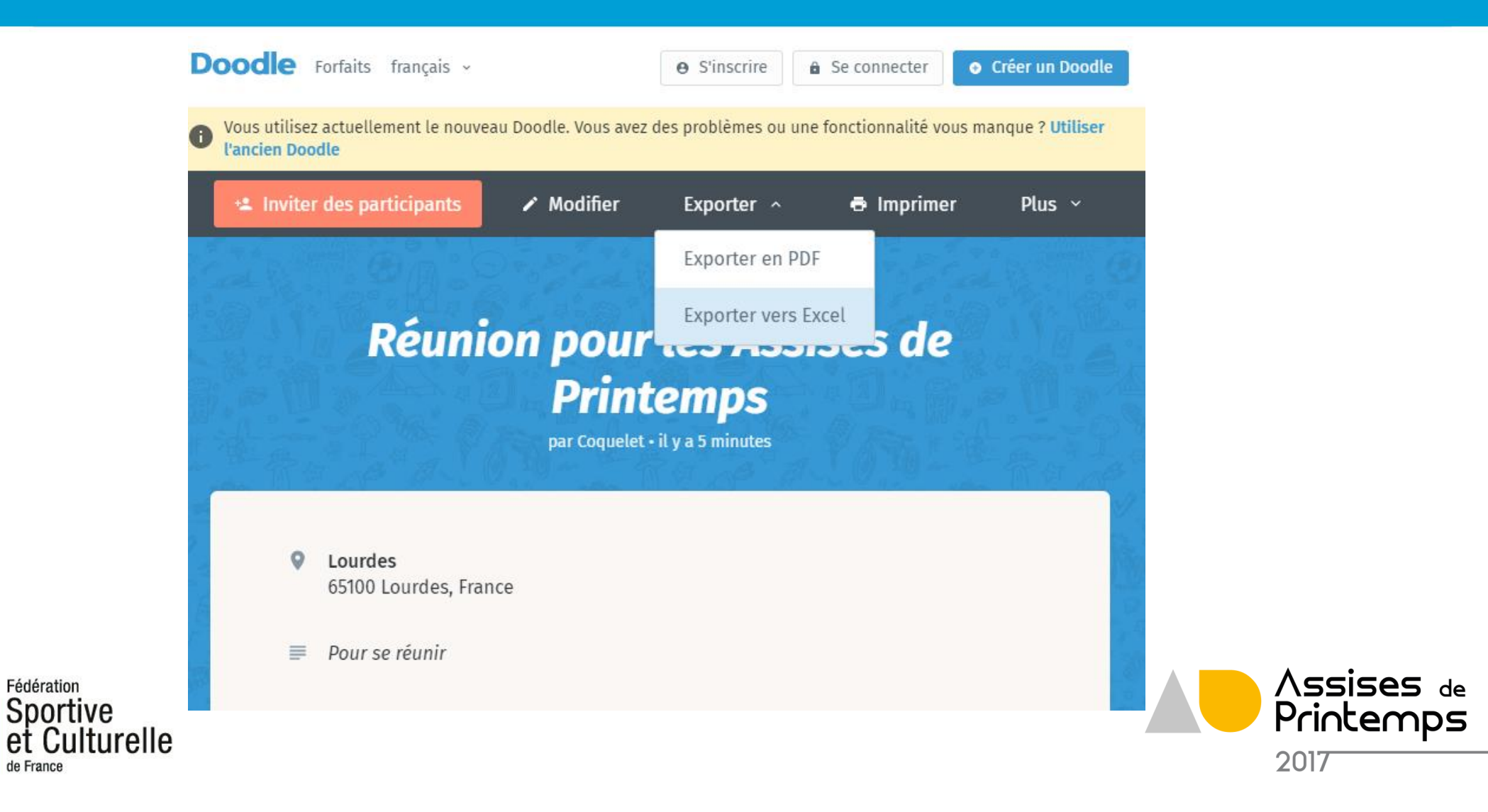

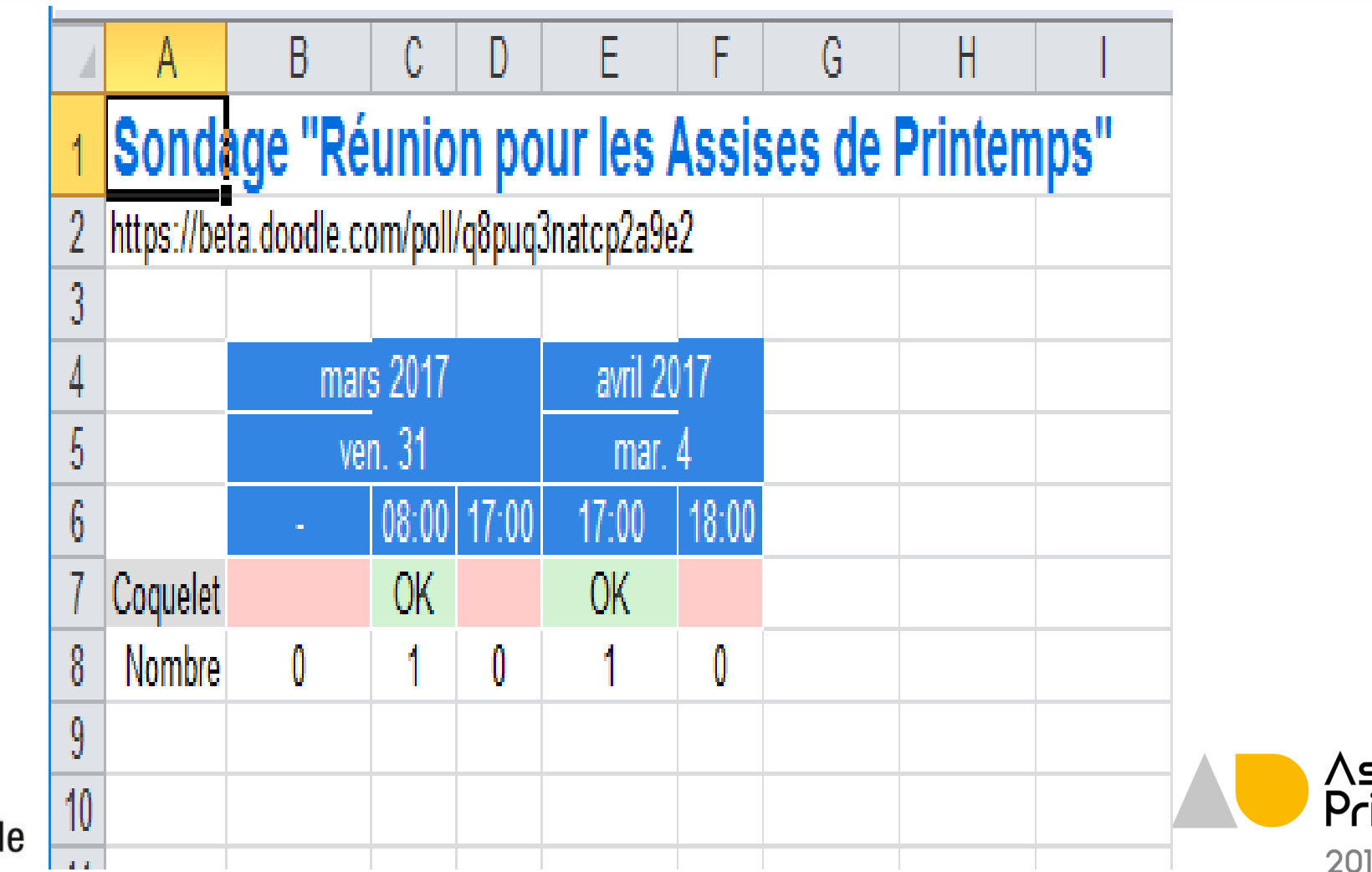

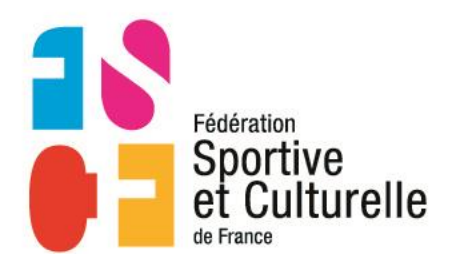

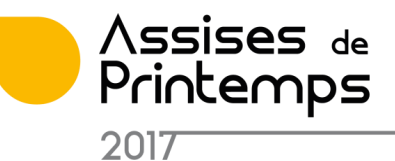

Une adresse internet à diffuser aux personnes conviées

Ecran de saisie

#### <http://doodle.com/poll/d2k8dcmhmtitpdvu>

Fédération Sportiv

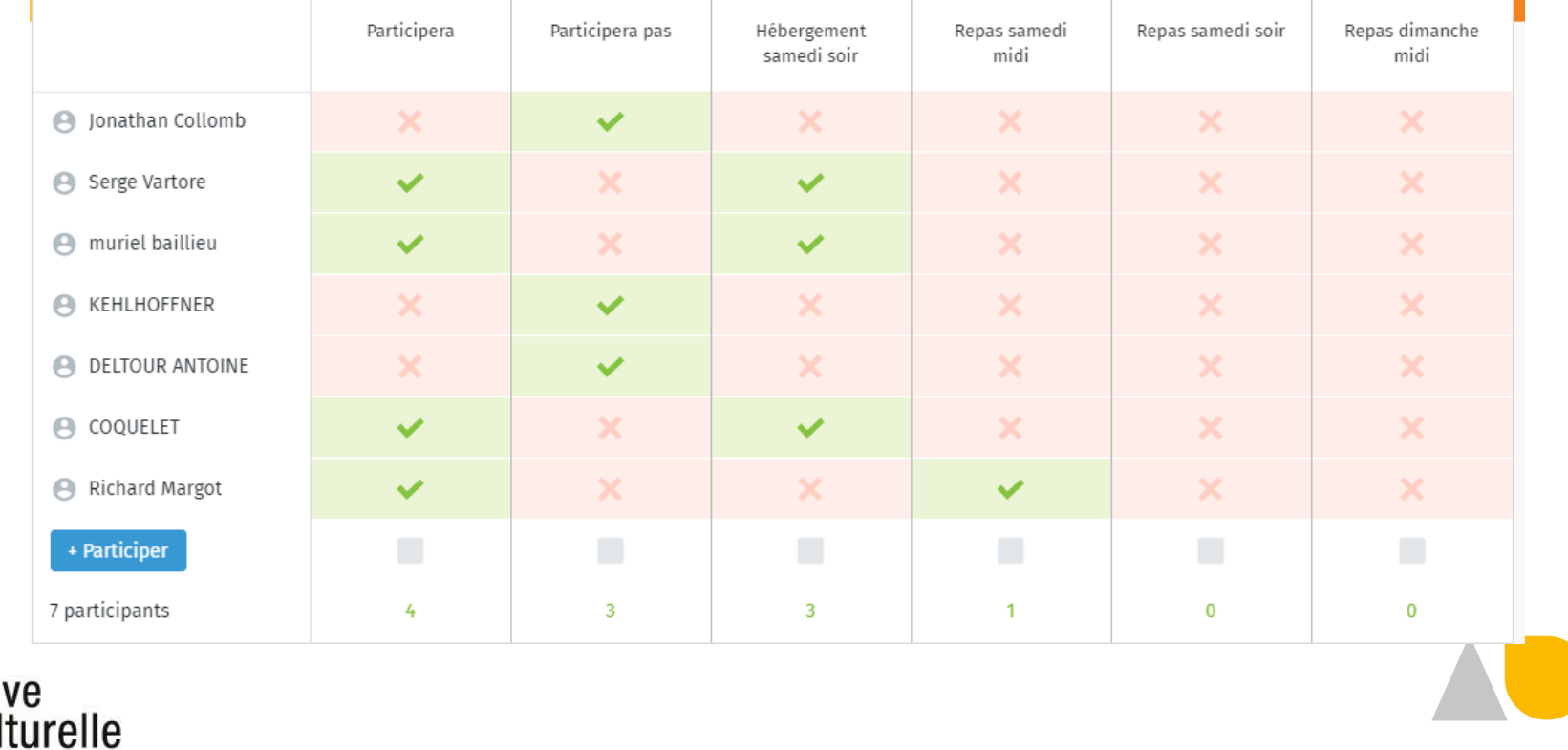

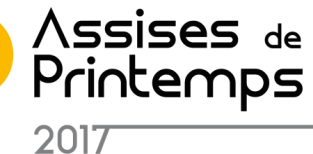

• Contraintes

Simplement déterminer plusieurs dates possibles auparavant Les personnes conviées doivent avoir accès à Internet.

• Avantages

Il n'est pas nécessaire d'avoir une adresse mail avec Google Tous les personnes ont une vision des disponibilités des autres Une synthèse est disponible pour l'animateur

• Inconvénients

Risque de doublon si une personne s'inscrit plusieurs fois

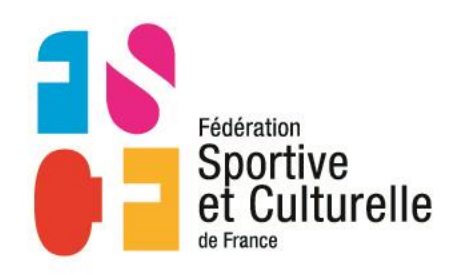

<https://beta.doodle.com/fr/>

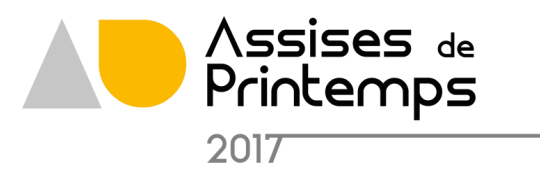

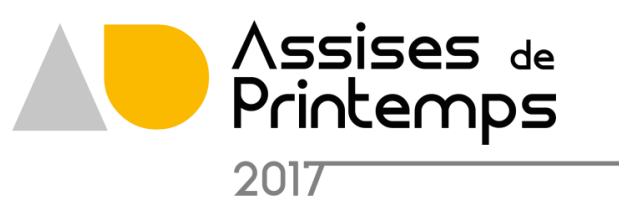

### ÉCHANGER DES DOCUMENTS

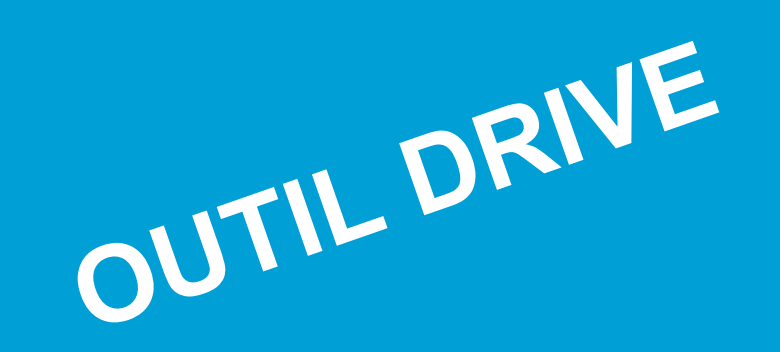

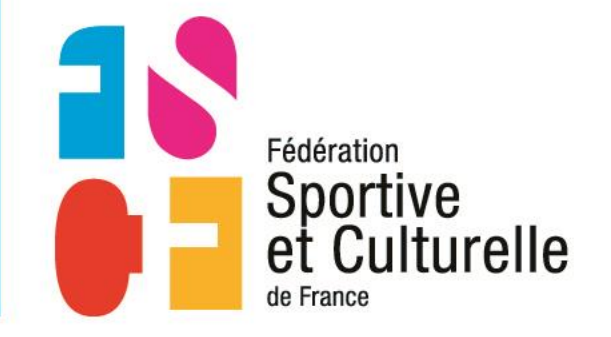

Révéler la passion qui vous anime.

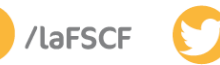

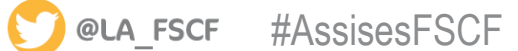

Permet de mettre à disposition des personnes conviées des documents stockés sur un serveur de Google

Des droits spécifiques permettent à certaines personnes de modifier les documents

Le Drive est attaché à une adresse mail GOOGLE

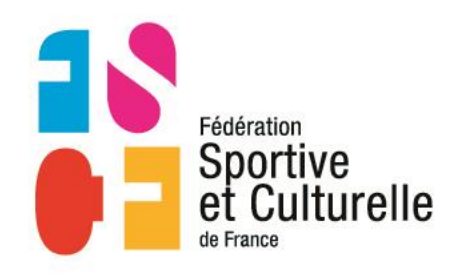

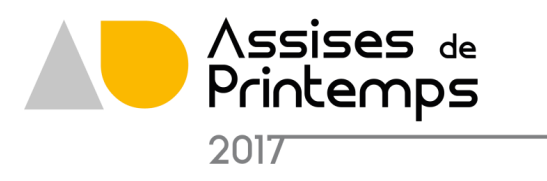

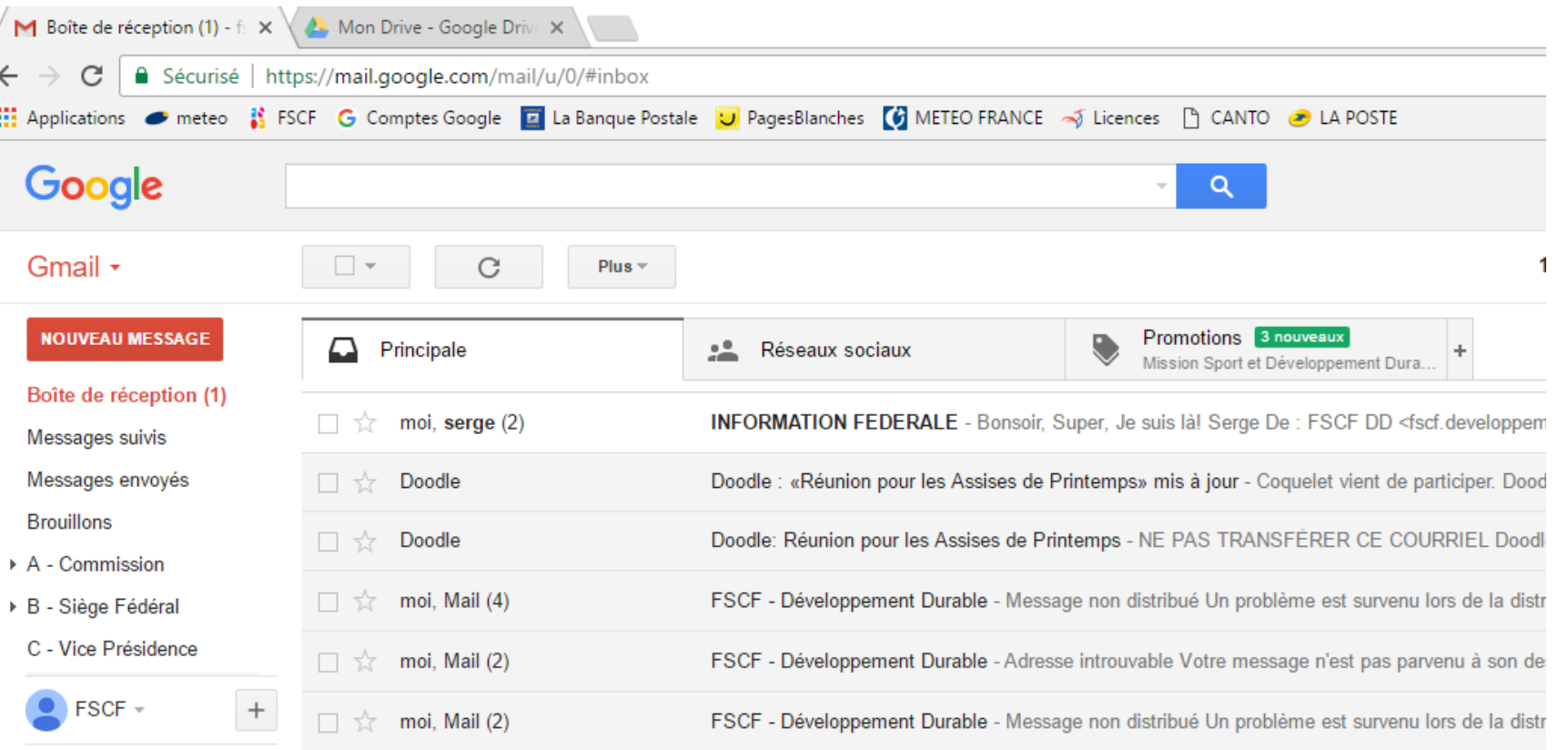

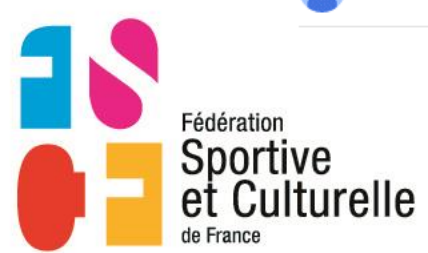

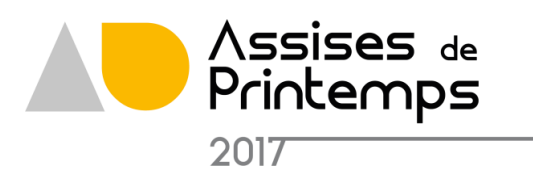

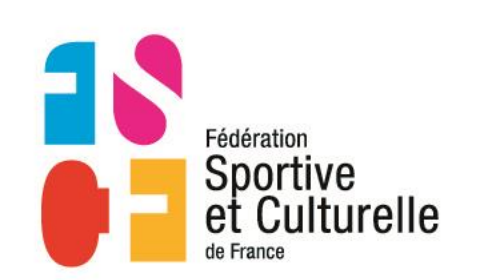

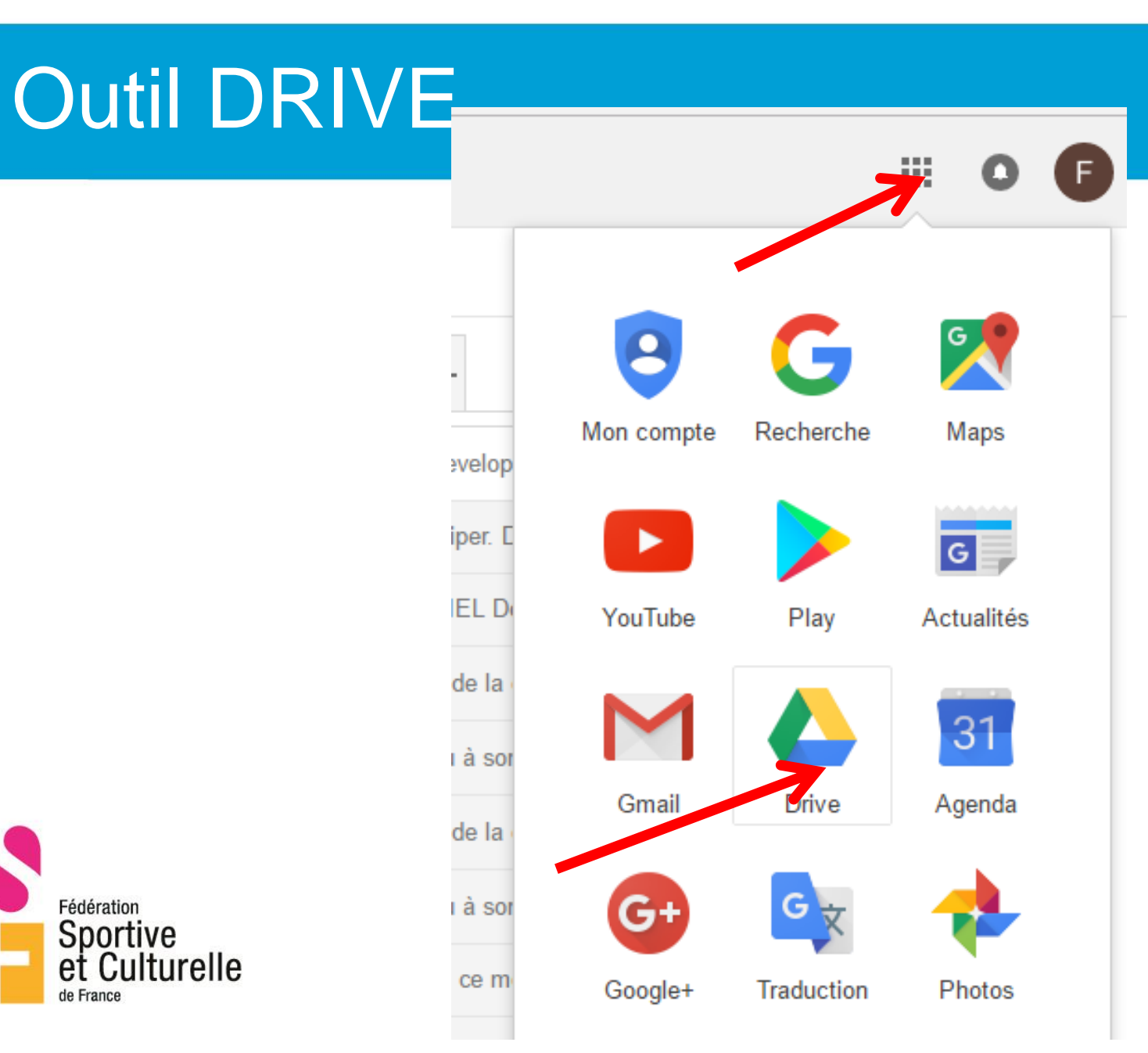

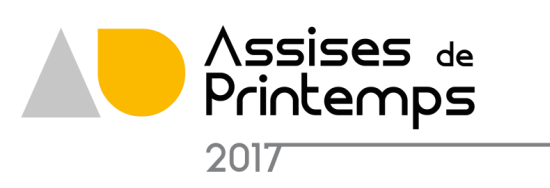

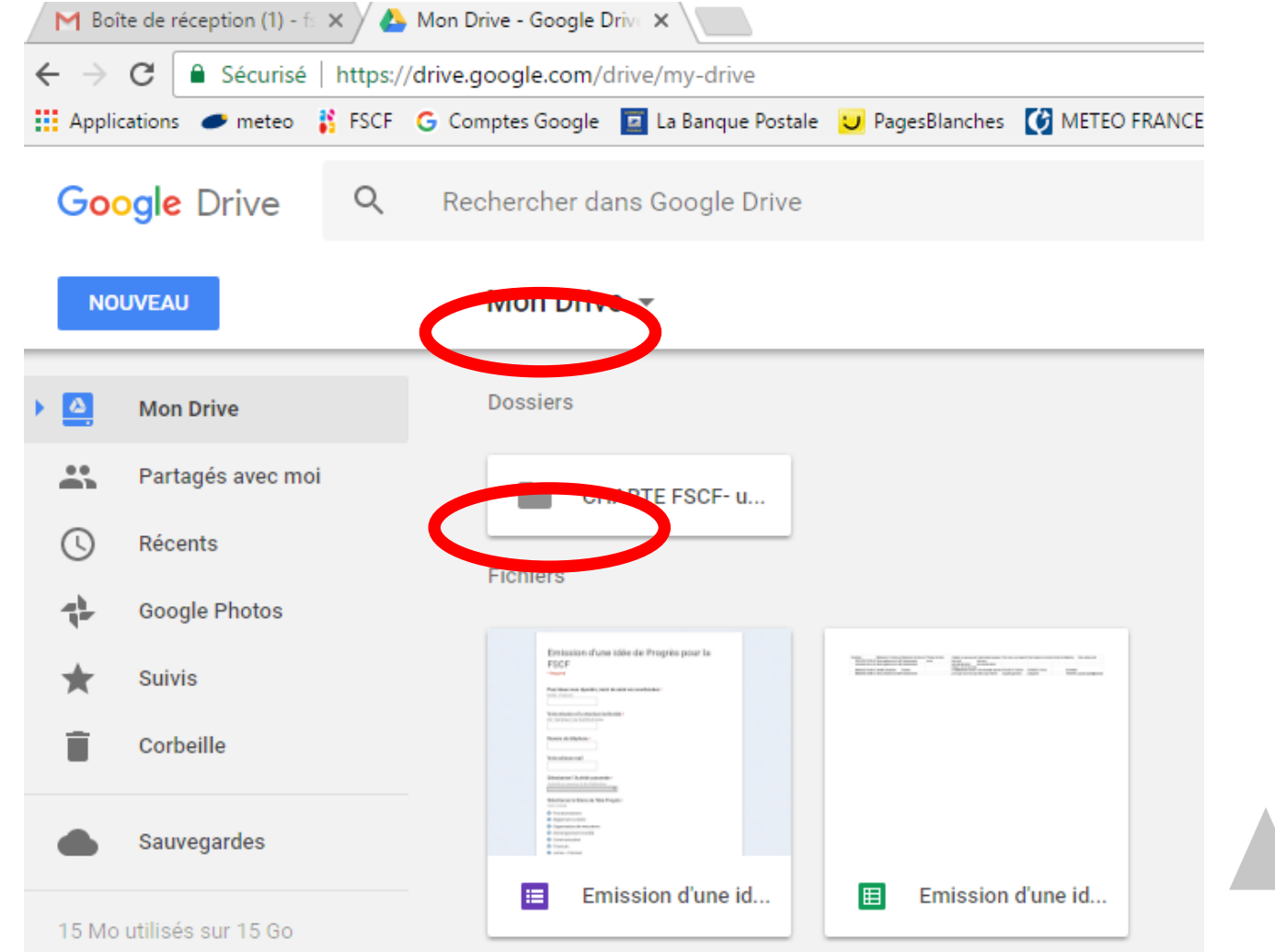

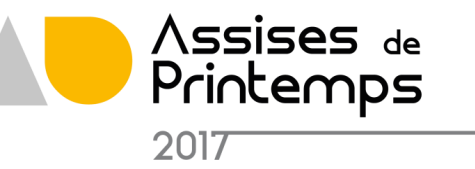

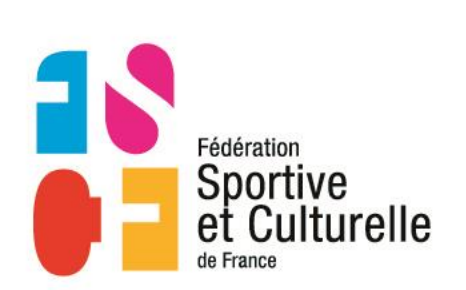

• Contraintes

Nécessaire d'avoir une adresse google pour avoir un espace de stockage

• Avantages

Accès soit sur le site si vous avez les autorisations d'écriture Soit directement à partir d'une adresse internet fournie par l'animateur

• Inconvénients

nécessaire d'avoir une adresse mail GOOGLE pour créer l'espace Temps de chargement conséquent pour les images

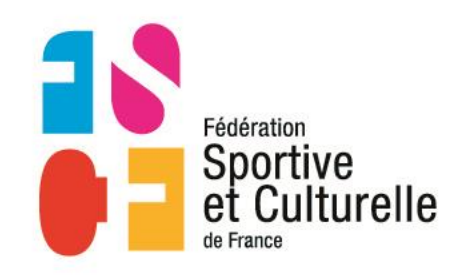

[https://www.google.com/intl/fr\\_ALL/drive/using-drive/](https://www.google.com/intl/fr_ALL/drive/using-drive/)

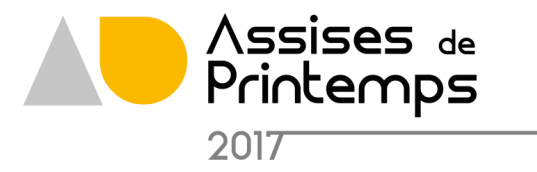

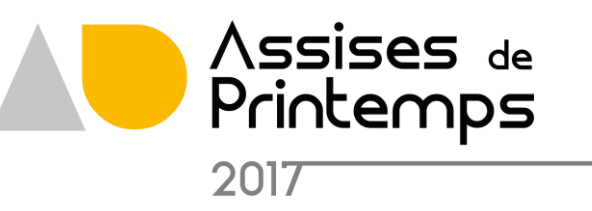

### ÉCHANGER DES DOCUMENTS

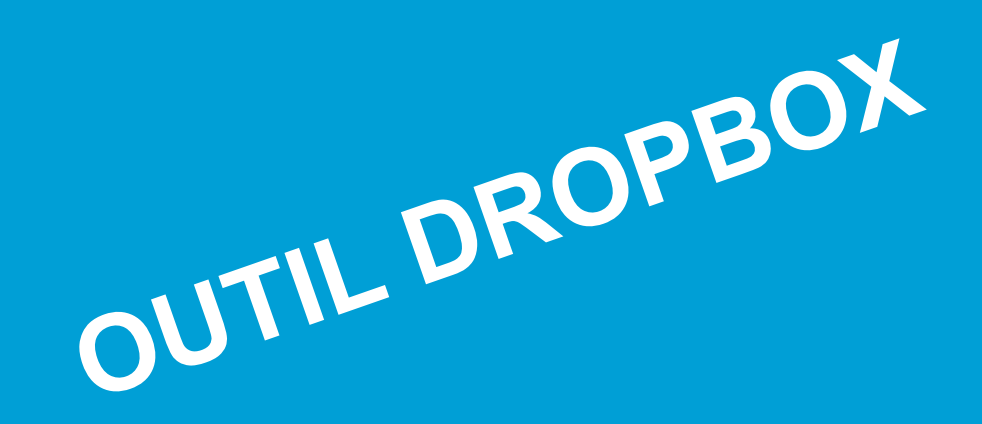

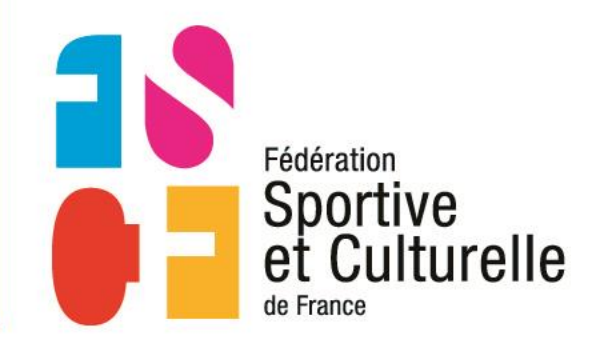

Révéler la passion qui vous anime.

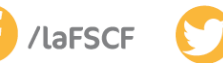

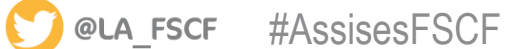

Permet de mettre à disposition des personnes conviées des documents stockés sur un serveur

Des droits spécifiques permettent à certaines personnes de modifier les documents

Les données sont accessibles sur copie directement sur poste de travail avec mise à jour automatique si la liaison internet est active

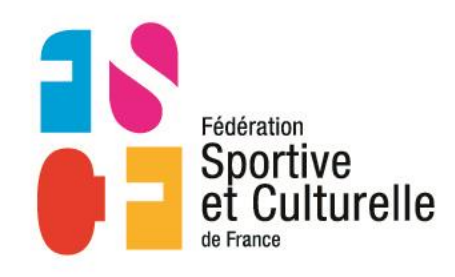

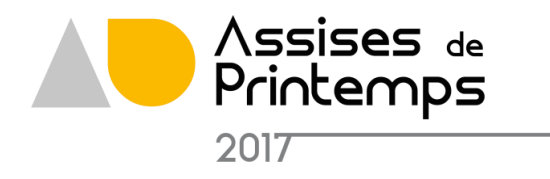

### Profitez de toutes les fonctionnalités dont votre entreprise a besoin

#### Forfaits de stockage évolutifs

Choisissez le forfait adéquat pour que votre équipe dispose de tout l'espace dont elle a besoin pour travailler efficacement.

#### Historique des versions et récupération des fichiers

Récupérez facilement des fichiers supprimés et restaurez des versions précédentes d'un fichier.

#### Gestion des dossiers d'équipe

Profitez d'une visibilité et d'un contrôle accrus sur les dossiers d'équipe, et gérez notamment la synchronisation de leurs données.

#### Commandes de partage des liens

Protégez vos liens avec des mots de passe ou fixez des délais de validité pour accorder un accès provisoire.

#### Autorisations granulaires

Gérez l'accès et les commandes de partage pour tous les dossiers ou sousdossiers.

#### Dropbox Paper

Une solution simple et efficace pour créer, partager et synchroniser des contenus en toute sécurité, grâce à des commandes d'administration.

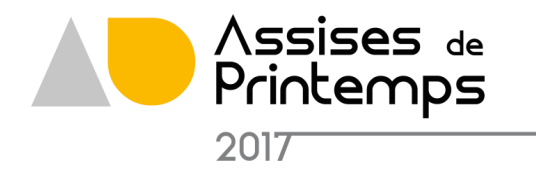

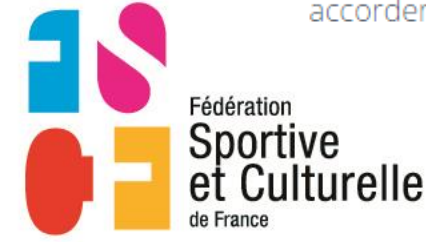

#### **Smart Sync**

Accédez à tous les fichiers de votre Dropbox directement depuis votre ordinateur en n'utilisant que très peu d'espace sur votre disque dur.

#### Groupes

Créez des groupes pour gérer facilement l'accès des membres de l'équipe à des dossiers spécifiques.

#### Tableau de bord d'administration

Surveillez l'activité du compte, affichez les appareils connectés et effectuez un audit des activités de partage.

#### Outil de transfert de compte

Transférez facilement des fichiers d'un utilisateur à un autre en cas d'évolution de poste

#### Effacement à distance

Effacez les fichiers des appareils volés ou perdus pour éviter que les fichiers de l'entreprise ne tombent entre de mauvaises mains.

#### Intégrations avec des applications tierces

Décuplez les capacités de Dropbox avec plus de 300 000 applications compatibles.

#### Assistance en direct

Obtenez rapidement des réponses à vos questions au moyen d'une assistance prioritaire par téléphone, e-mail ou chat.

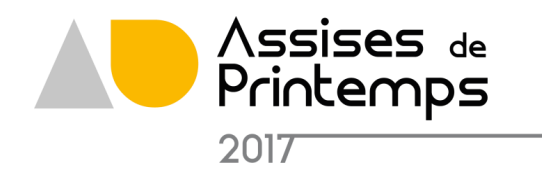

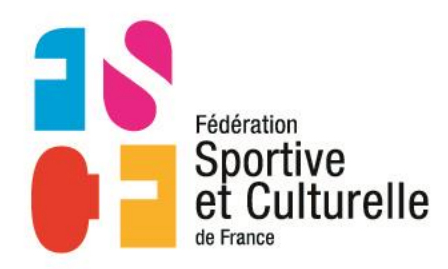

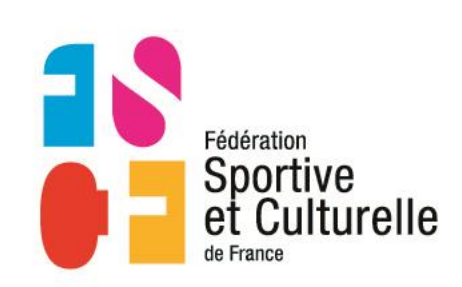

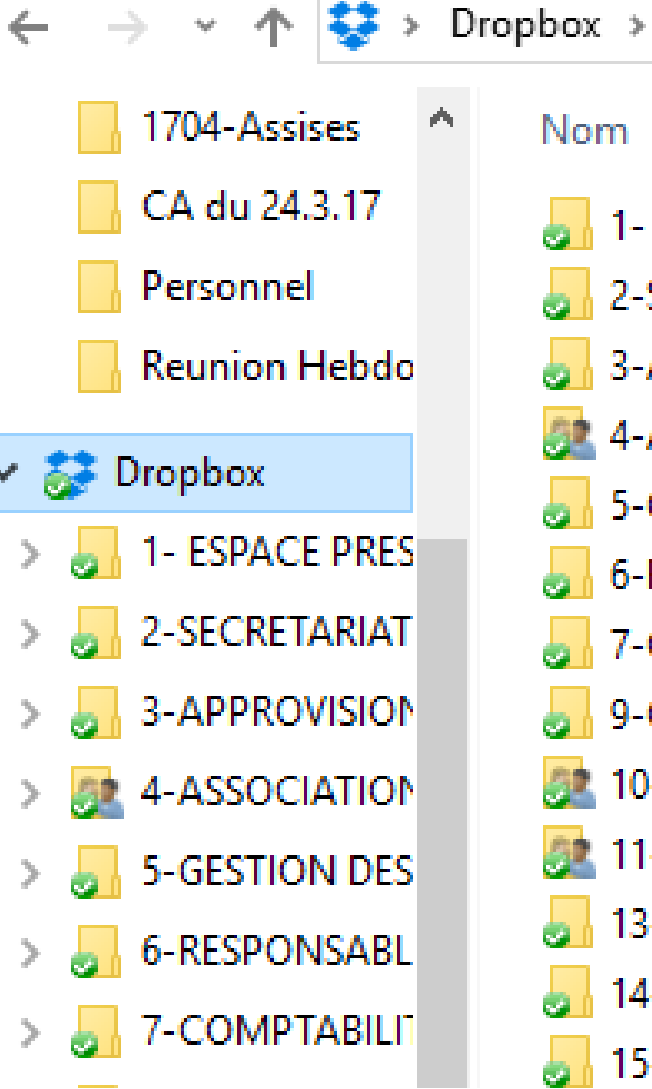

1- ESPACE PRESII 2-SECRETARIAT 3-APPROVISIONI 4-ASSOCIATION: **b** 5-GESTION DES I 6-RESPONSABLE 7-COMPTABILITI **b** 9-OUTIL DE GEST **ALL** 10-COLLECTE AN **魔 11-COMMUNIC/** 13-CARNET DE C 14-USERS des CC 15- PLAN DE PRO

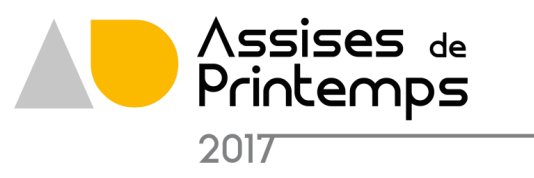

- Contraintes Ouvrir un compte
- Avantages

Accés aux données même si il n'y a pas de liaison internet Se gère comme un espace disque avec Explorateur Window après configuration

• Inconvénients Demande certaines compétences pour installer l'application Non gratuit

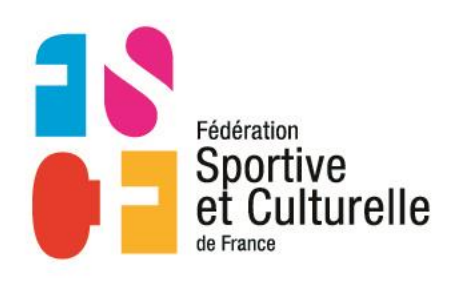

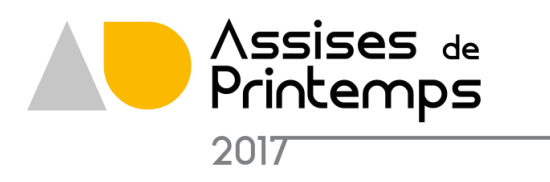

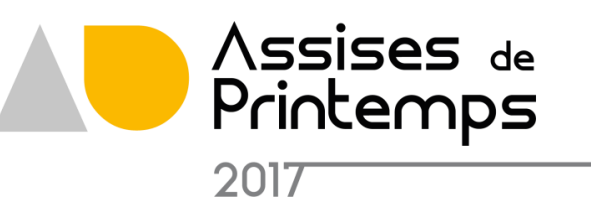

### ÉCHANGER DES DOCUMENTS

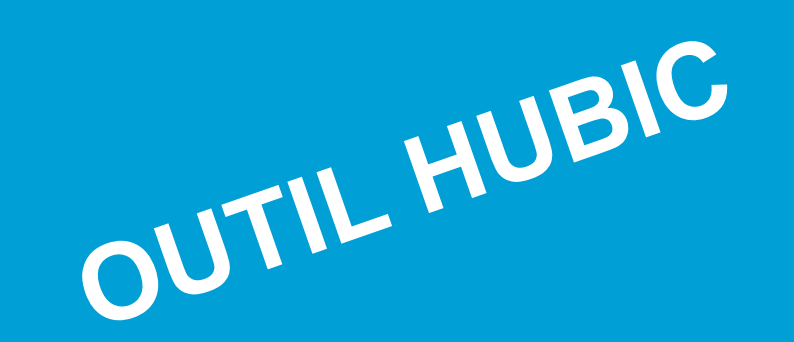

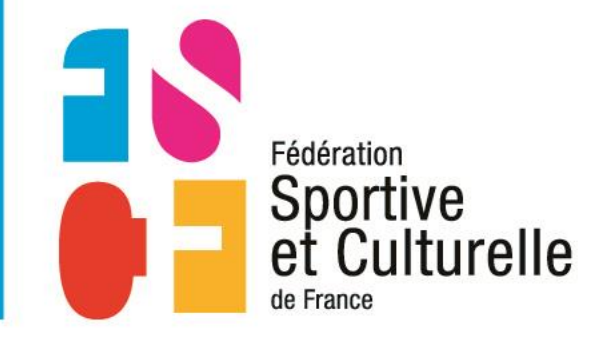

Révéler la passion qui vous anime.

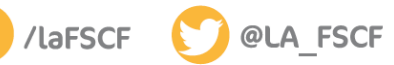

#AssisesFSCF

Permet de mettre à disposition des personnes conviées des documents stockés sur un serveur

Des droits spécifiques permettent à certaines personnes de modifier les documents

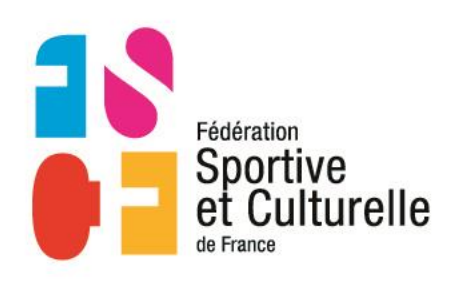

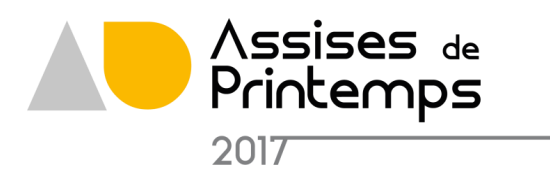

- OVH SAS [FR] | https://hubic.com/fr/
- ns meteo M FSCF G Comptes Google | La Banque Postale | DJ PagesBlanches | DJ METEO FRANCE → Licences | CANTO LA POSTE

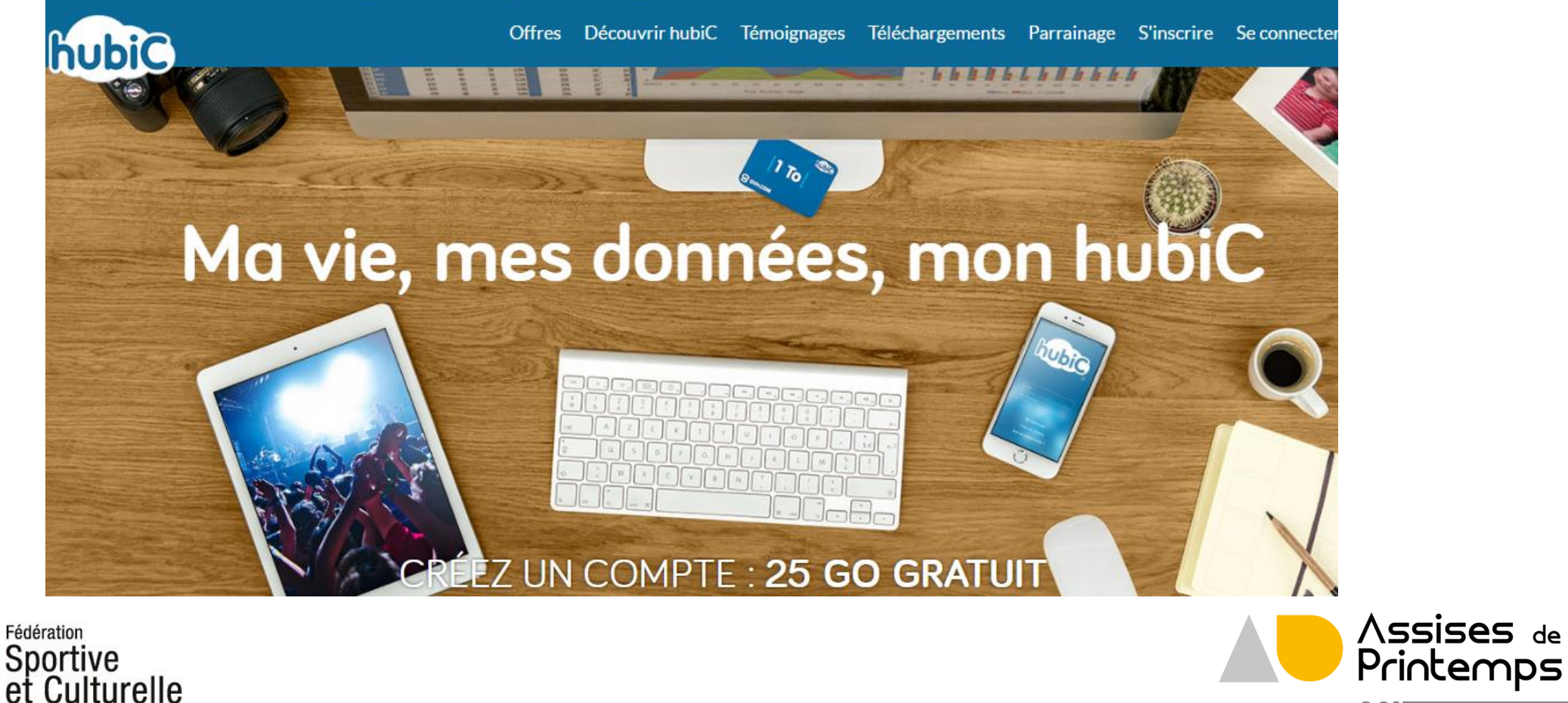

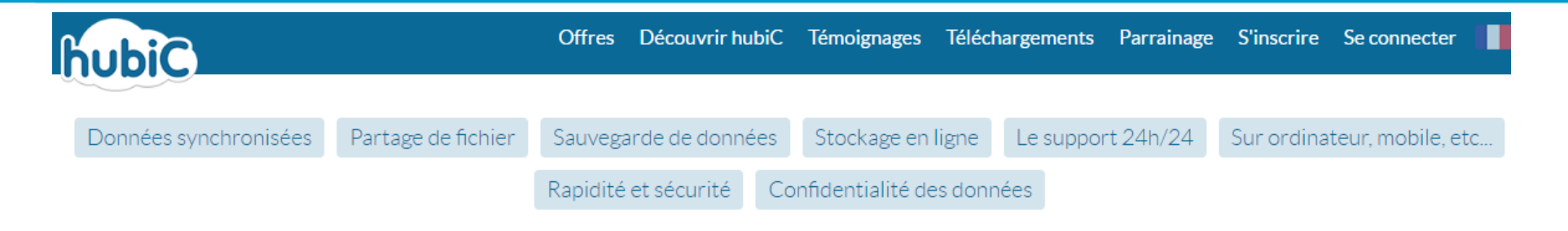

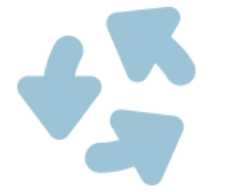

### Vos données synchronisées partout

Vous disposez d'un dossier « hubiC » dont le contenu est synchronisé sur l'ensemble de vos ordinateurs. Tout ce que vous glissez dans ce dossier est automatiquement déposé sur hubiC, et devient disponible sur vos tablettes et smartphones, ainsi que sur l'application web. Si vous modifiez un fichier sur votre ordinateur, il sera à jour sur vos autres équipements.

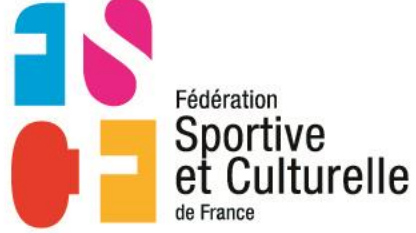

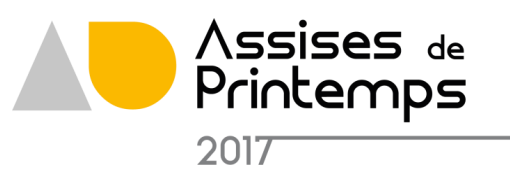

### Le partage de fichiers de tout type

Partager des fichiers et des dossiers est un jeu d'enfant sur hubiC. Créez un lien de partage et envoyez celui-ci à vos proches, qui pourront accéder aux fichiers partagés depuis n'importe quel navigateur web. Quoi de mieux que de pouvoir combiner stockage et partage de fichiers à un seul endroit pour collaborer à plusieurs sur un même projet ou encore pour partager des vidéos ?

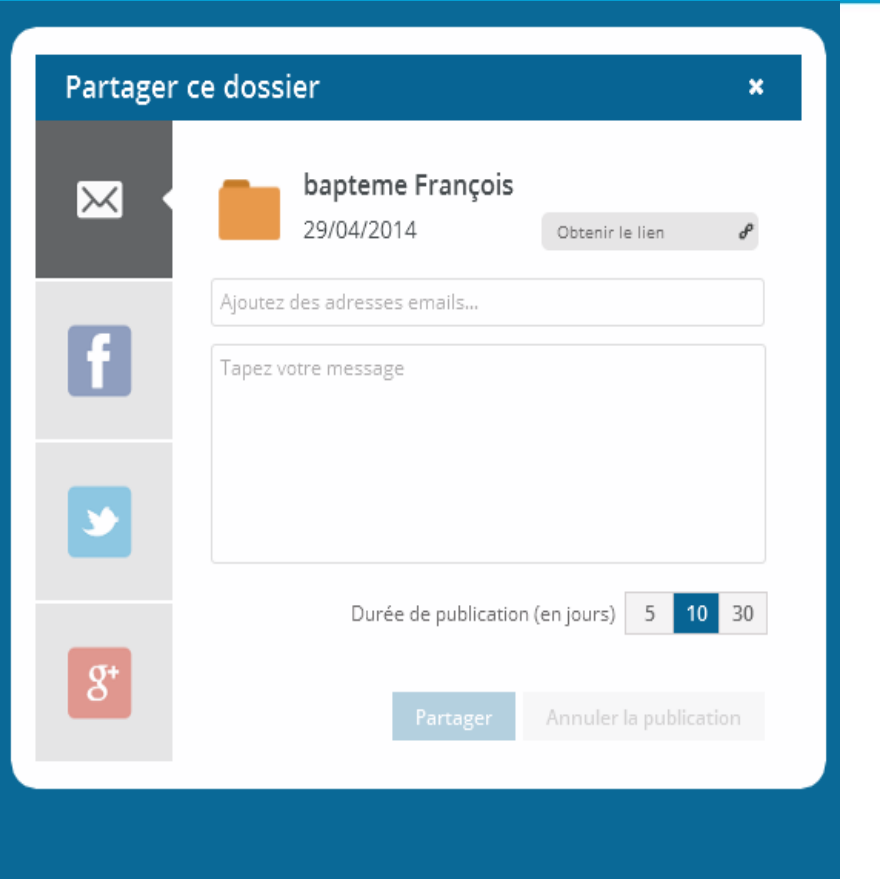

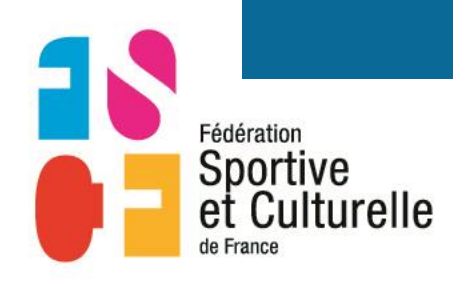

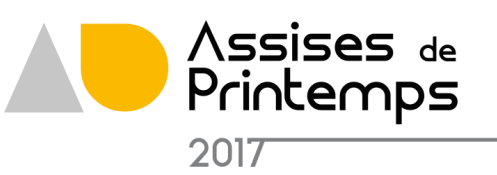

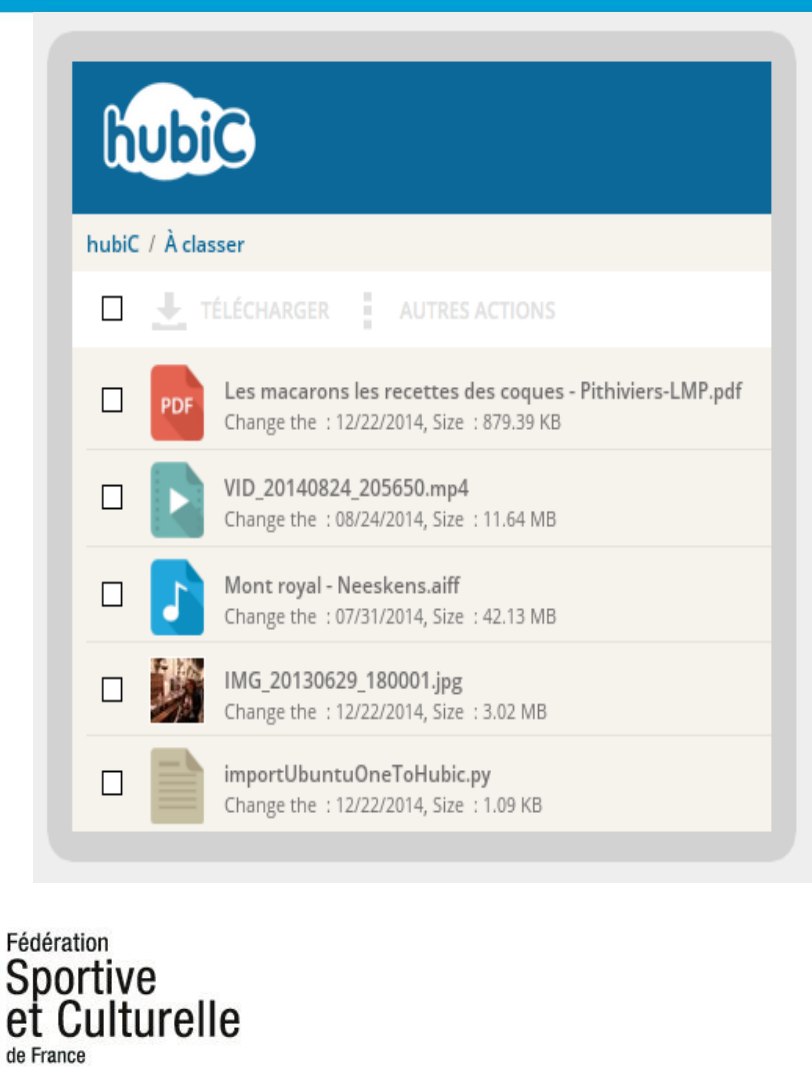

### Le stockage en ligne, sans limites

Sauvegardez à distance toutes vos photos, vidéos, musiques, documents... hubiC accepte tous les types de fichiers, sans aucune limite de taille. Votre espace d'archivage est extensible en quelques clics. Vous pouvez créer des dossiers, supprimer des fichiers, les déplacer ou encore les publier sur Internet. Vous créez et gérez votre plateforme de stockage en ligne.

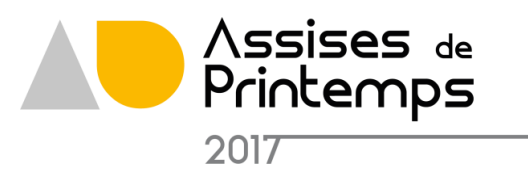

- Contraintes Ouvrir un compte
- Avantages Grand capacité de stockage ( photos, films, etc )
- Inconvénients

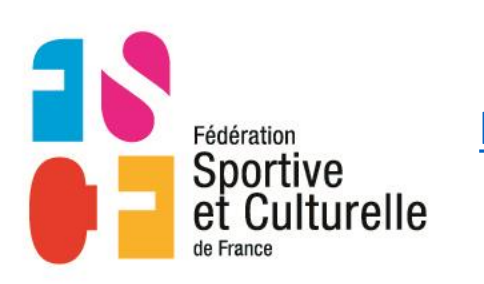

<https://hubic.com/fr/decouvrir-hubic>

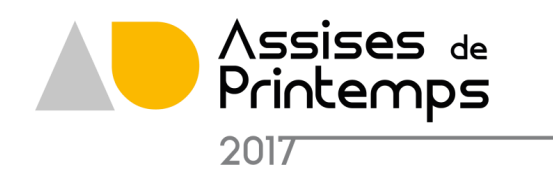

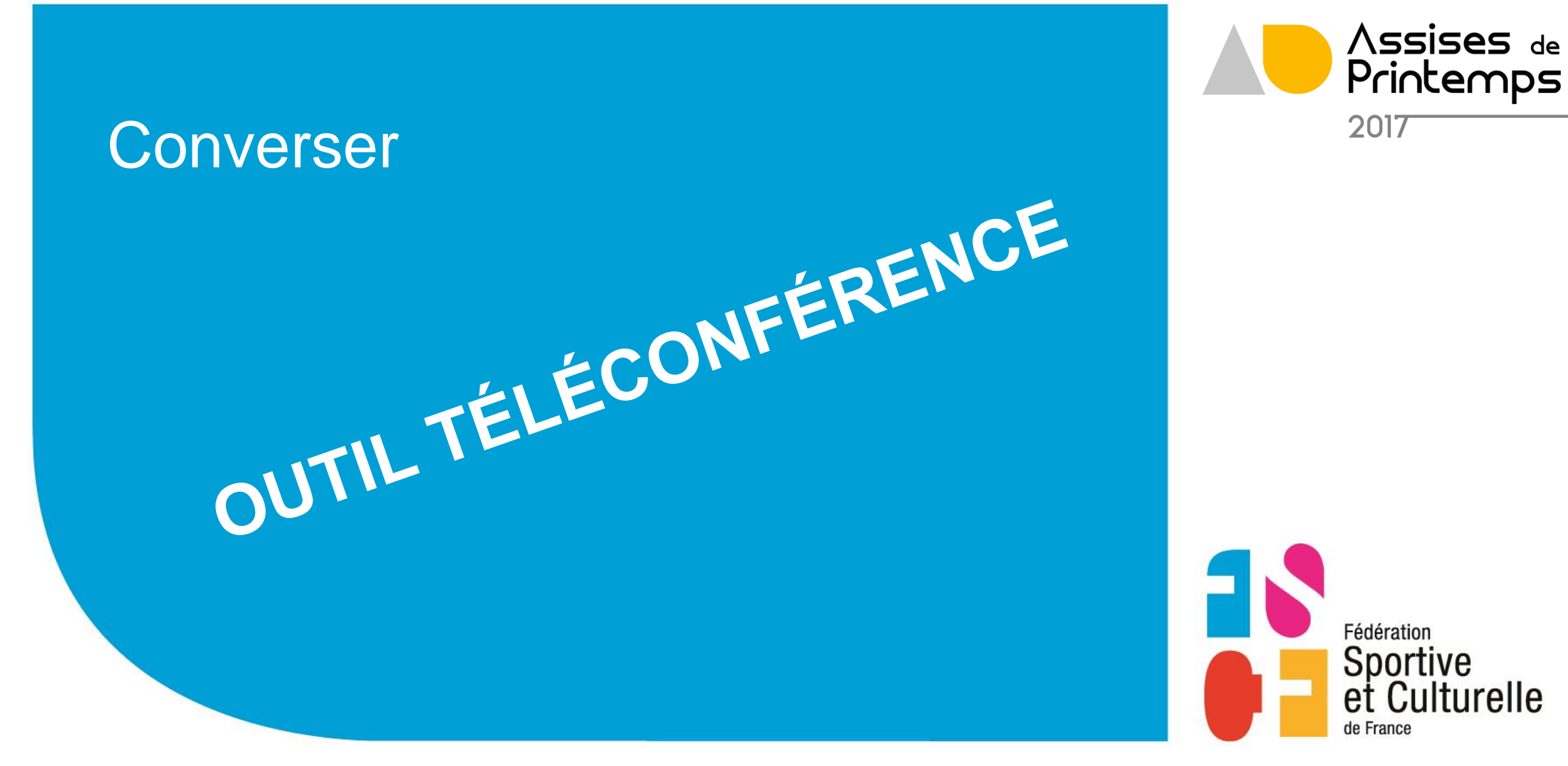

Révéler la passion qui vous anime.

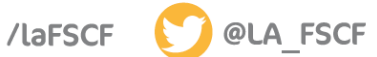

### Outil Téléconférence

Permet d'échanger en direct avec plusieurs intervenants au moyen du téléphone Conférence à plus de 3 personnes et/ou depuis n'importe quel poste téléphonique

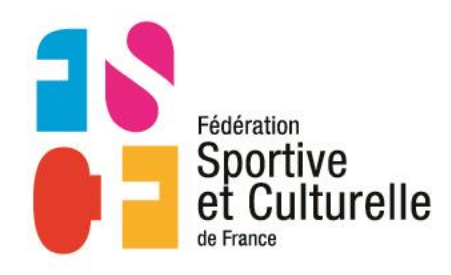

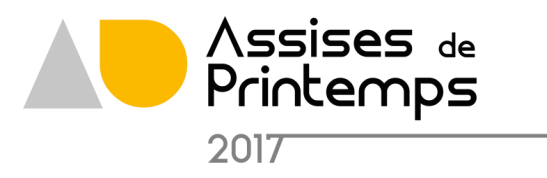

### Outil Téléconférence

Il s'agit d'une procédure accessible

- depuis n'importe quel téléphone (fixe et/ou mobile),
- à n'importe quelle heure
- n'importe où en France.

La fédération dispose ainsi de 2 salles virtuelles, permettant ainsi la tenue de 2 réunions téléphoniques simultanément.

Il appartient à l'organisateur de la réunion de communiquer à l'ensemble des participants les informations suivantes : date et heure de la réunion, le numéro de téléphone, le numéro de la salle et le code secret.

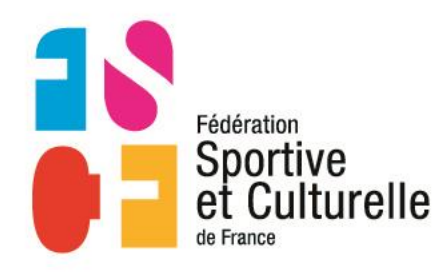

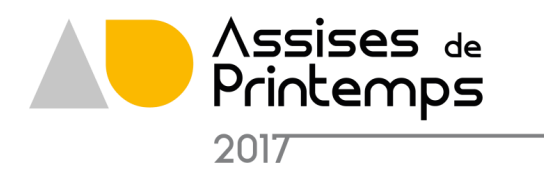

### Outil Téléconférence

- Contraintes S'assurer qu'une des 2 salles est disponible
- Avantages Très simple à lancer
- Inconvénients

Pas possible de se voir ou de partager des documents Difficile d'animer la séance Si une seule personne face à un groupe de personnes très difficile pour la personne seule

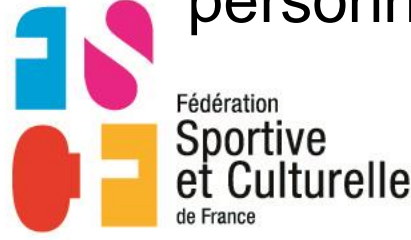

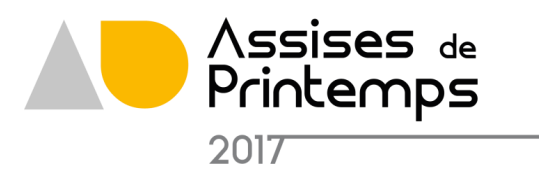
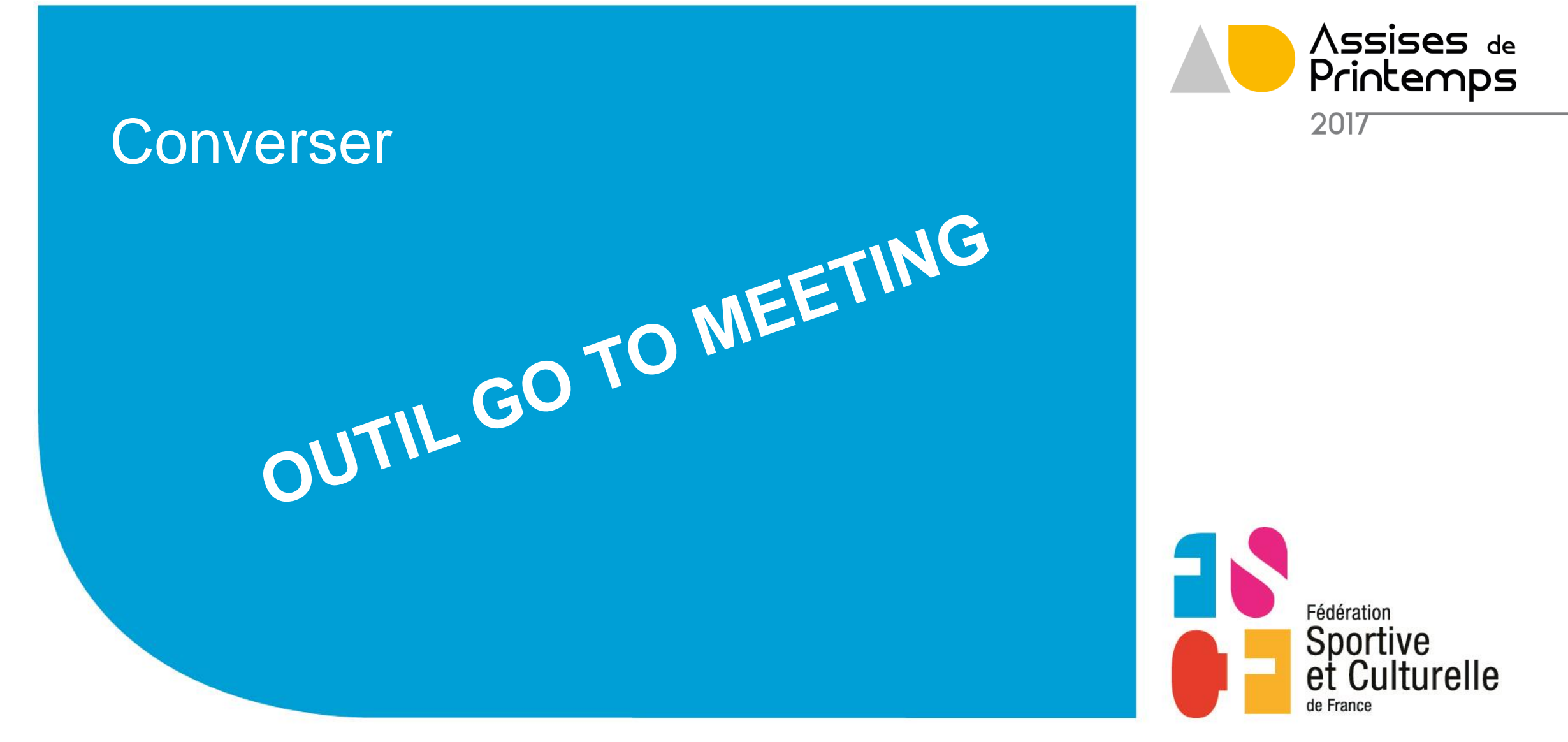

Révéler la passion qui vous anime.

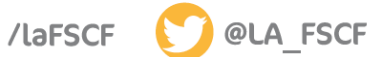

#AssisesFSCF

Permet de

- converser à plusieurs personnes
- de faire des présentations
- De chater en même temps

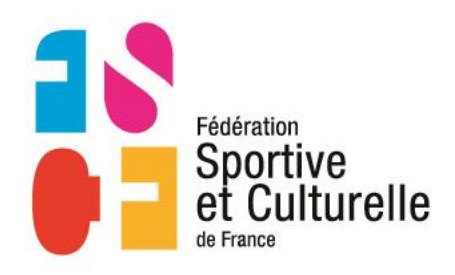

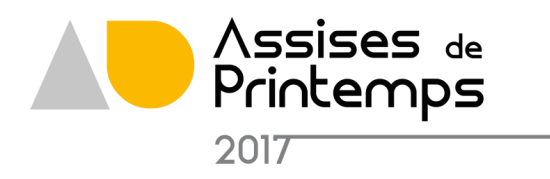

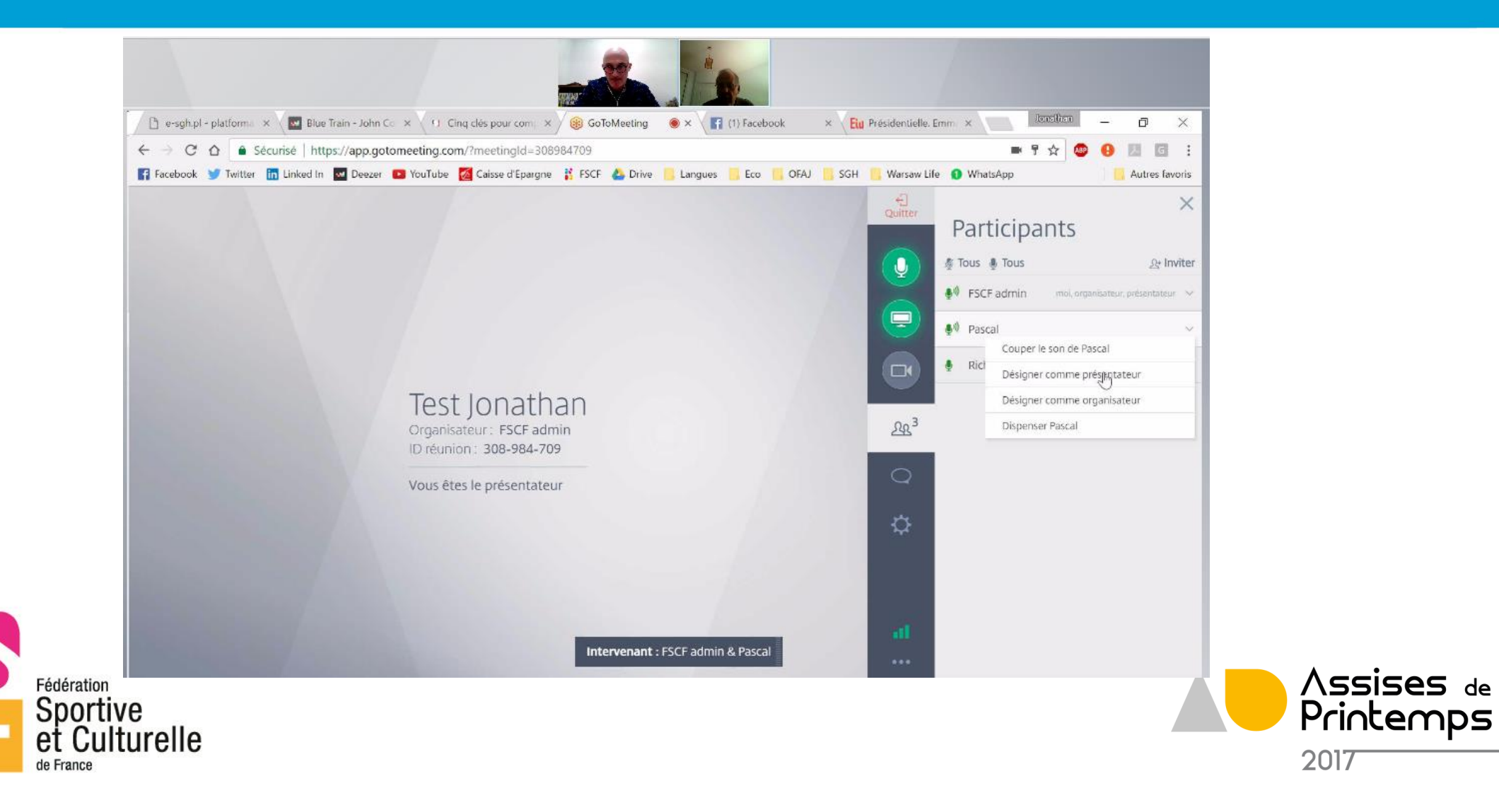

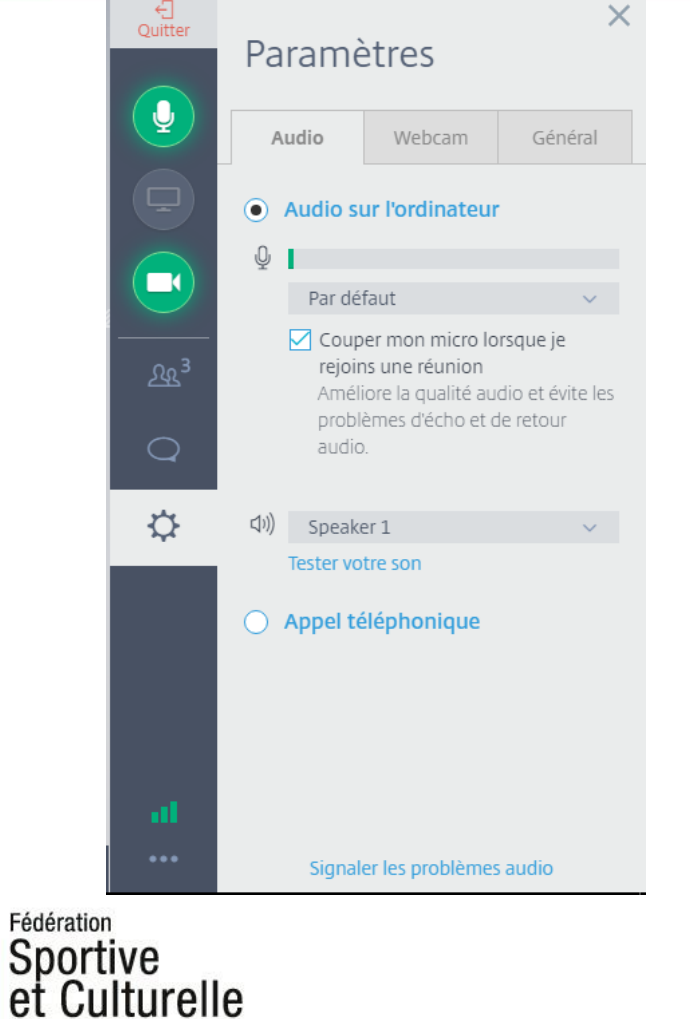

- IS

de France

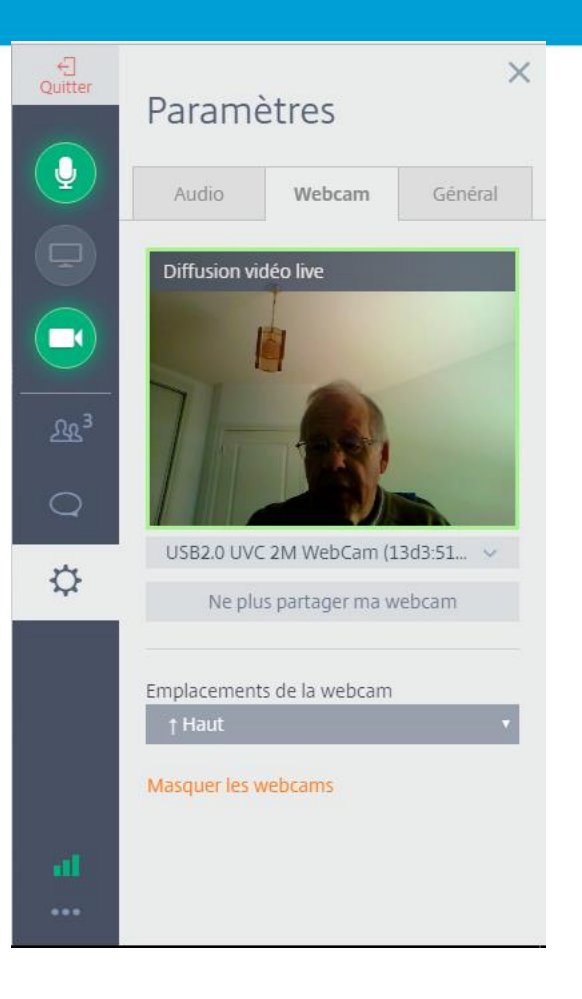

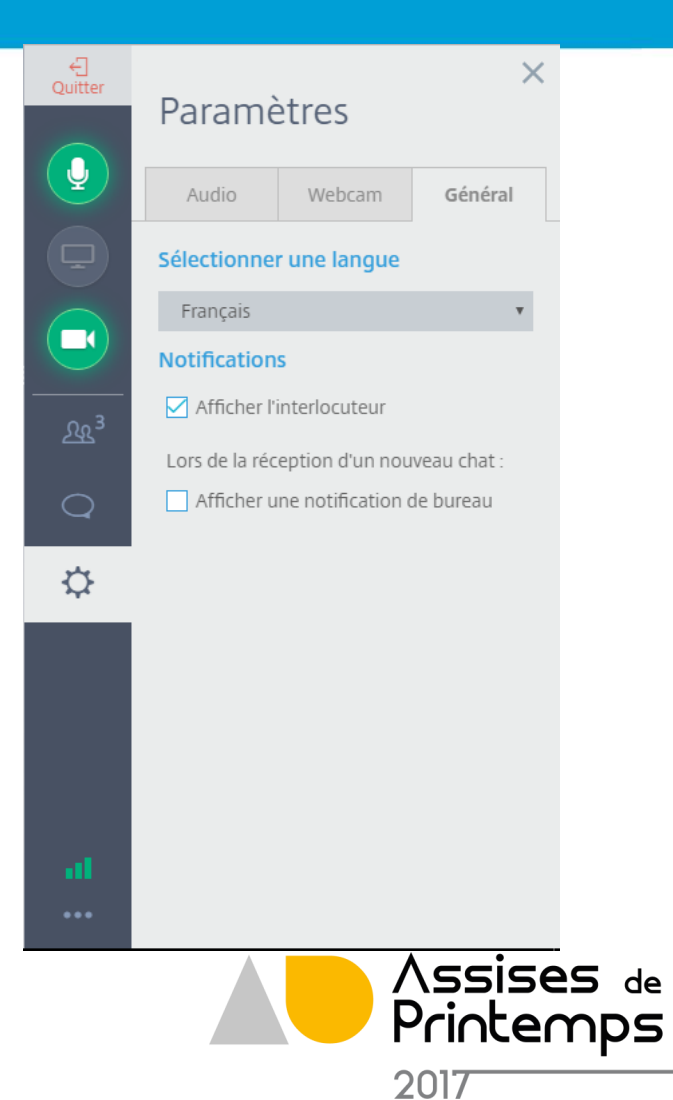

- Contraintes Besoin de retenir le créneau quelques jours auparavant
- Avantages Géré par la fédération Très bonne résolution acoustique
- Inconvénients Une seule conférence possible à la fois

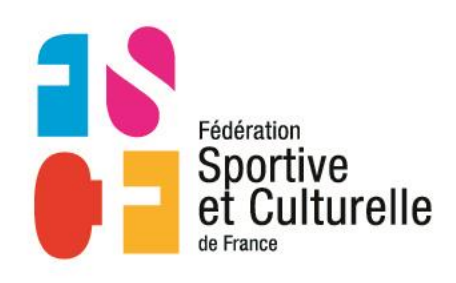

[GOTOMEETING](https://www.gotomeeting.com/fr-fr/fonctions)

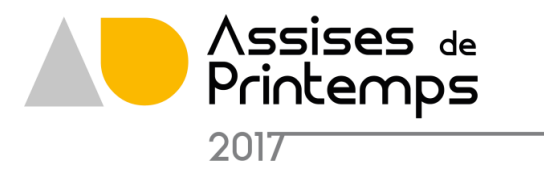

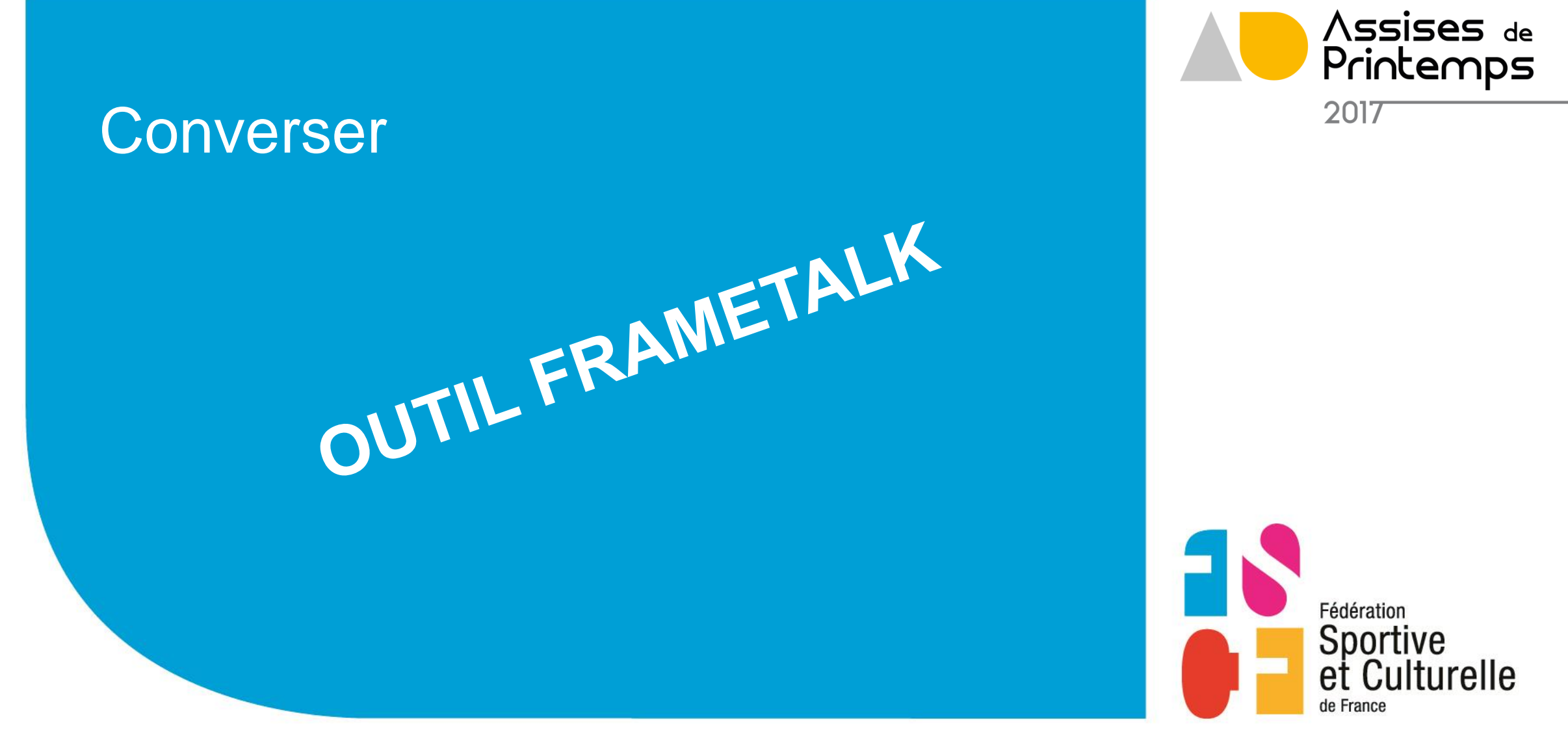

Révéler la passion qui vous anime.

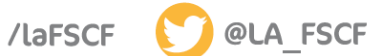

Permet d'échanger en direct avec plusieurs intervenants

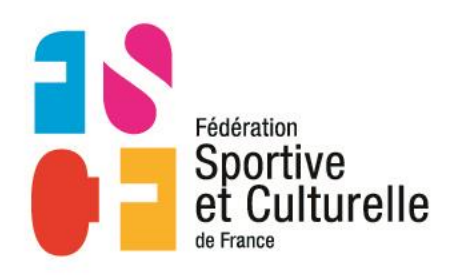

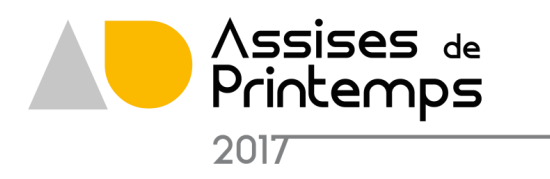

## **Framatalk**

Visioconférence

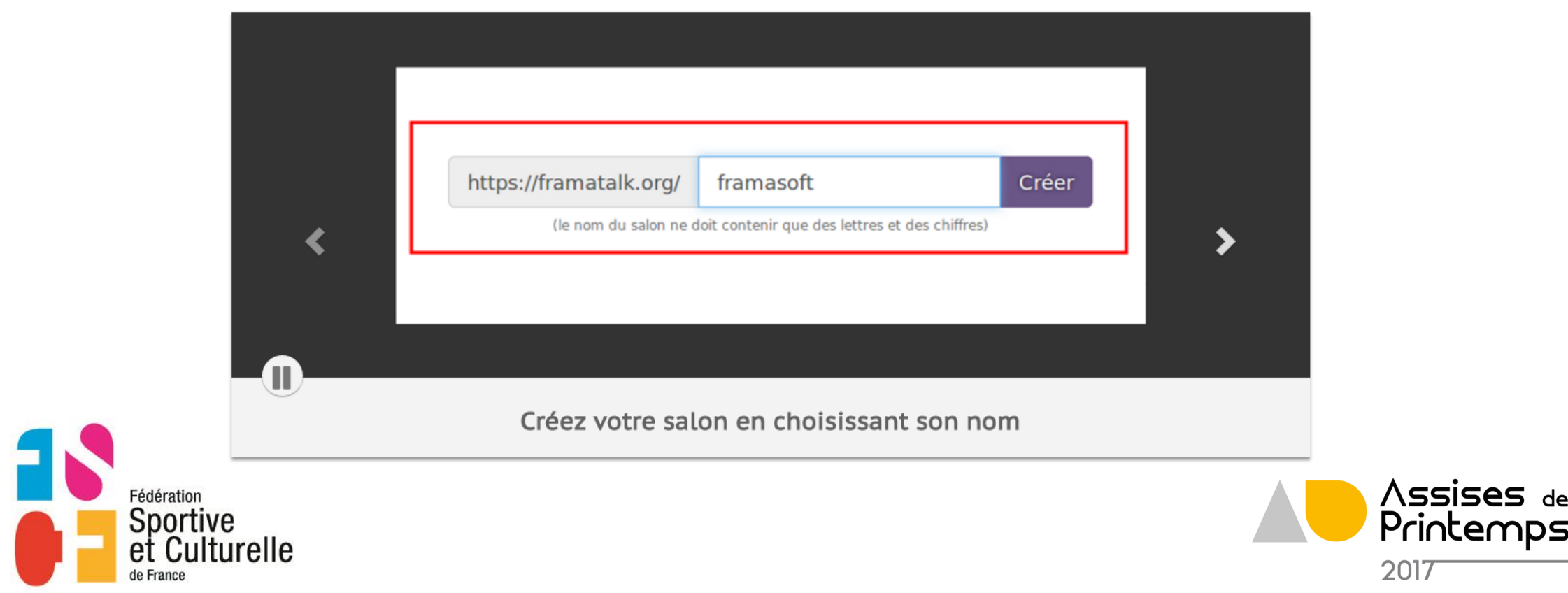

## **Framatalk**

Visioconférence

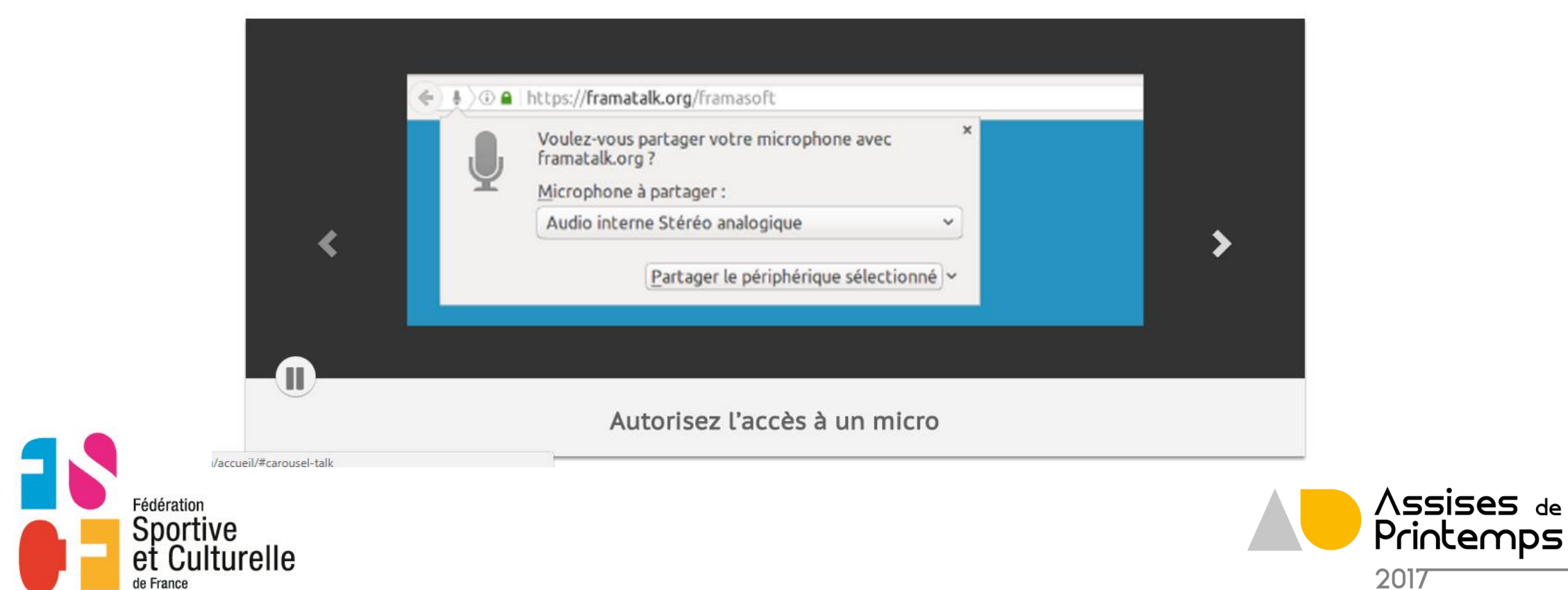

## **Framatalk**

Visioconférence

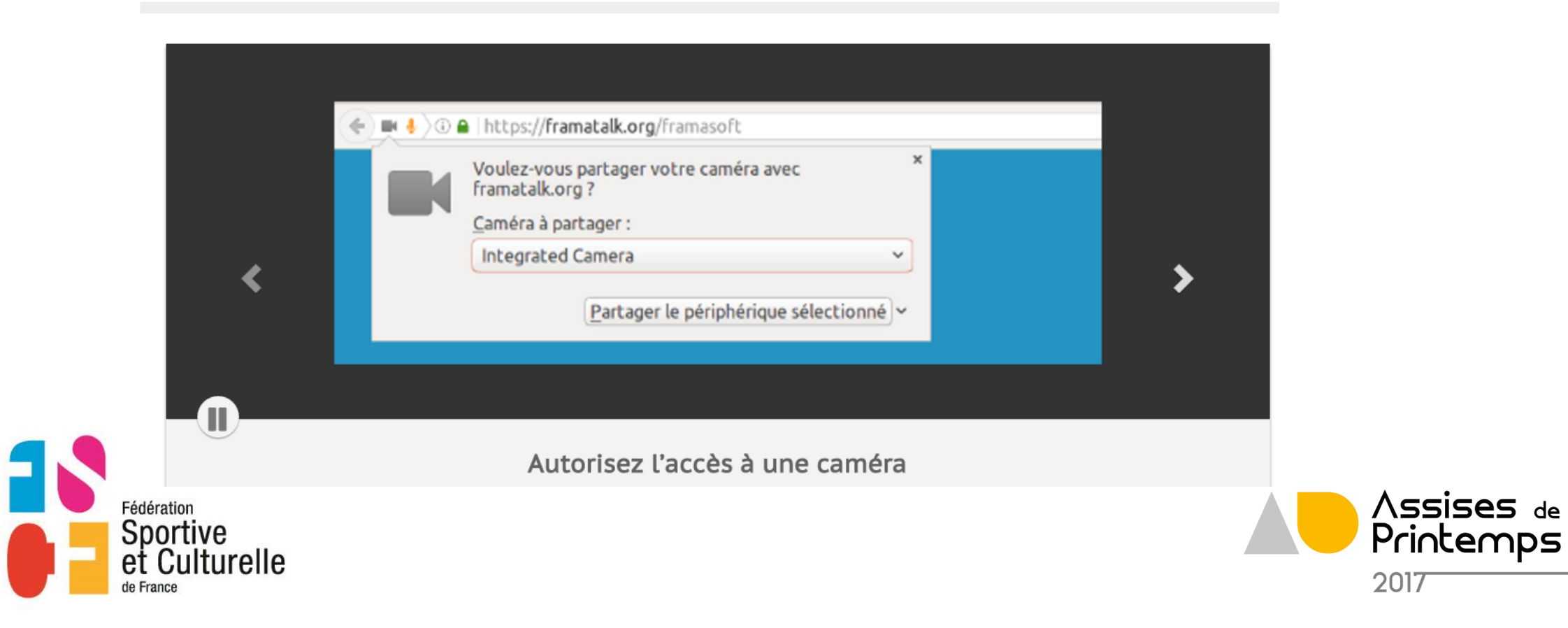

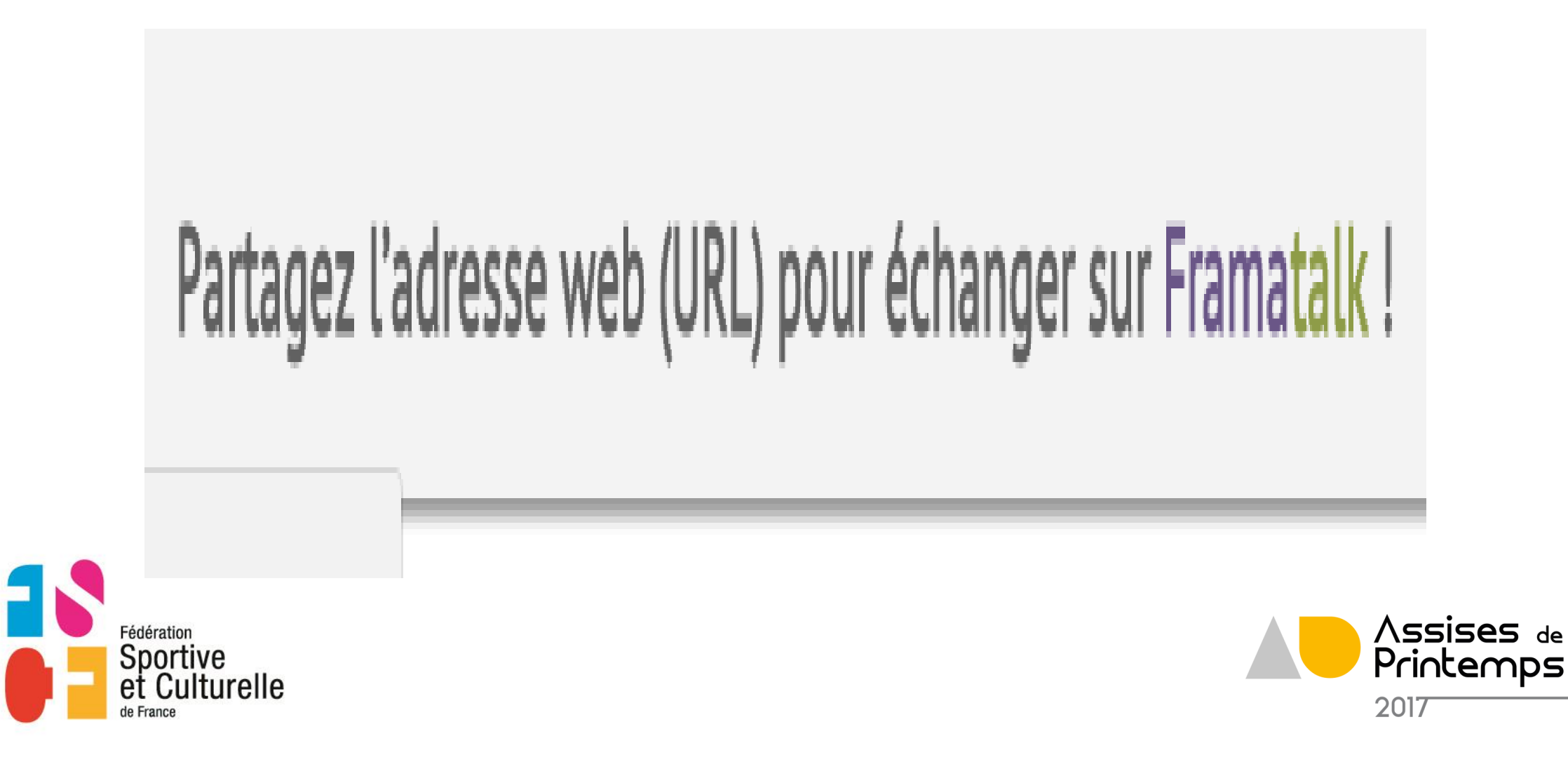

• Contraintes

- Avantages Très simple à lancer Pas besoin de compte à créer Outil de FRAMASOFT – beaucoup d'autres applications existent
- Inconvénients

Pas possible d'afficher directement des documents

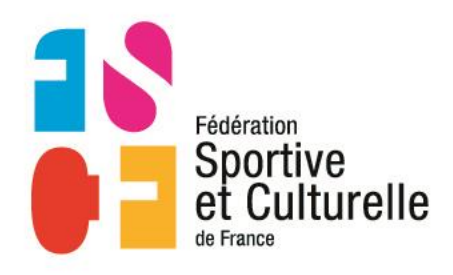

[FRAMATALK](https://framatalk.org/accueil/)

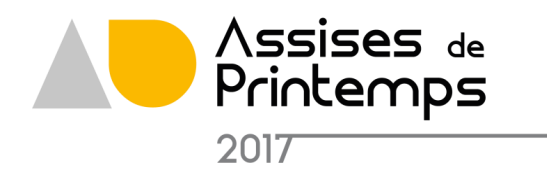

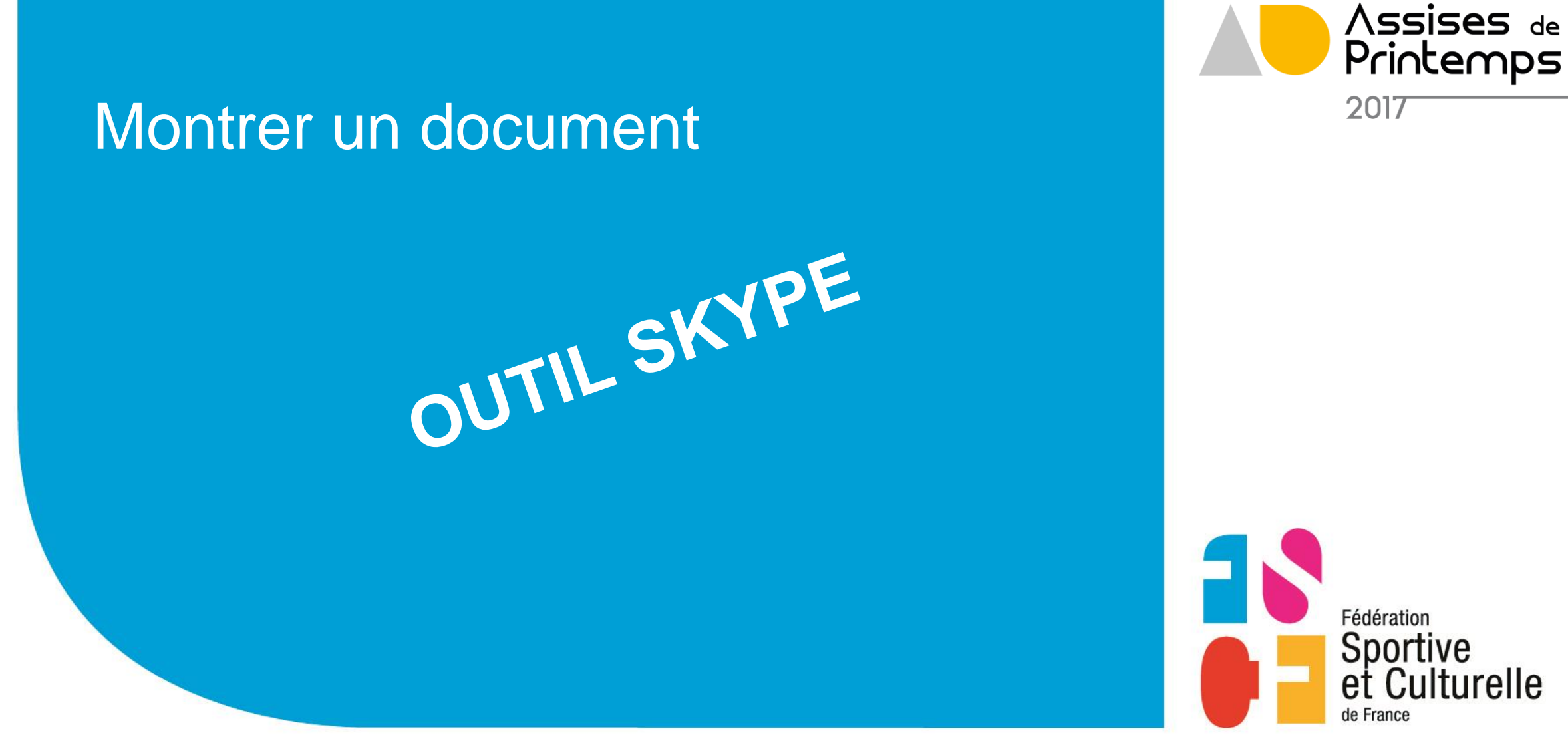

Révéler la passion qui vous anime.

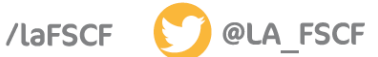

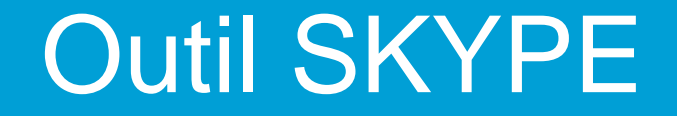

Outil de web conférence

permet de montrer des documents en direct

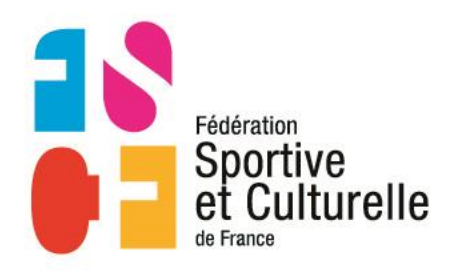

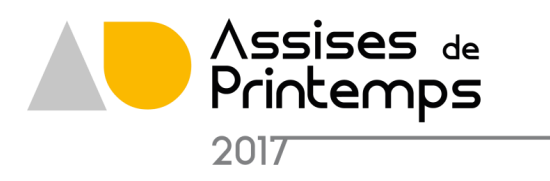

## Appels vers des utilisateurs Skype

Passez des appels audio et vidéo gratuitement, partout dans le monde. Découvrez comment les appels Skype vous rapprochent, même dans un groupe.

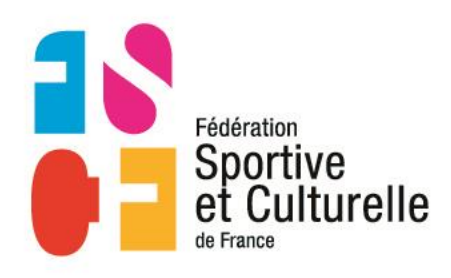

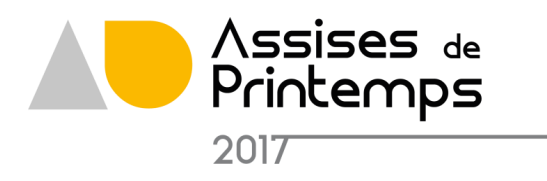

Les appels entre les utilisateurs Skype sont toujours gratuits, que vous passiez votre appel dans votre pays ou à l'étranger. Allez-y ! Vous pouvez préparer les sorties du weekend avec votre meilleur ami ou garder le contact avec un client à l'autre bout du monde et parler aussi longtemps que vous le voulez.

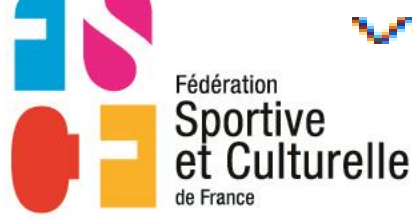

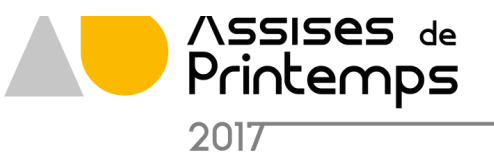

## Appels vidéo de groupe

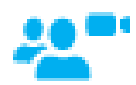

Rassemblez votre famille et vos amis avec un appel vidéo de groupe gratuit. Découvrez son fonctionnement sur téléphones mobiles, tablettes et ordinateurs.

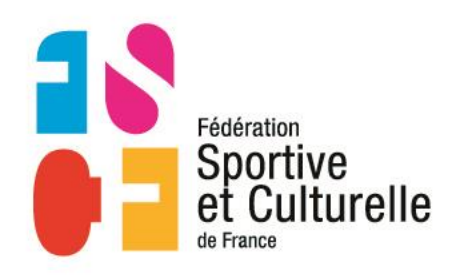

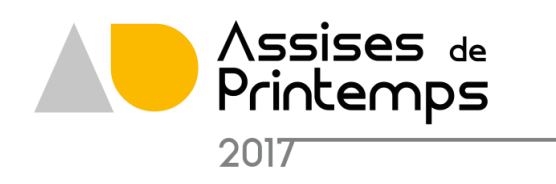

## Messagerie instantanée

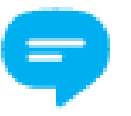

Partagez des messages avec votre partenaire ou élaborez des projets avec un groupe d'amis. Découvrez nos nouvelles émoticônes et nos nouveaux Mojis.

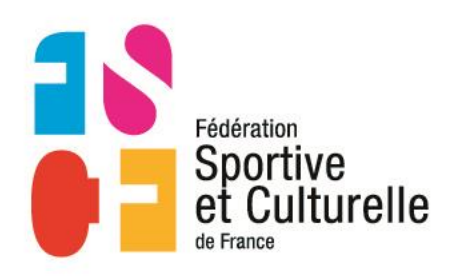

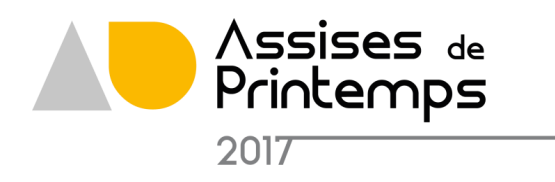

## Appels vers des numéros de téléphone

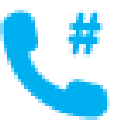

Découvrez comment contacter très facilement des entreprises locales ou des amis qui ne sont pas en ligne. Passez des appels vers des lignes fixes ou mobiles à des tarifs avantageux.

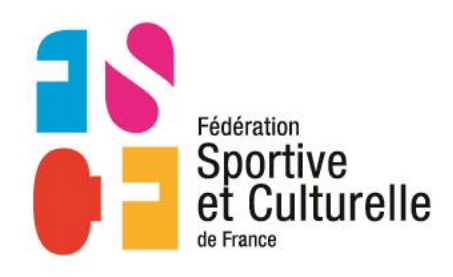

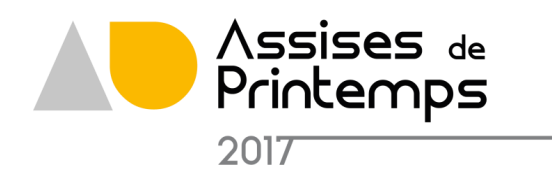

## Partage d'écran

Réalisez de superbes présentations en ligne ou montrez à votre grand-mère à quel point il est facile d'utiliser Skype. Découvrez de nouvelles façons de travailler en équipe avec le partage d'écran.

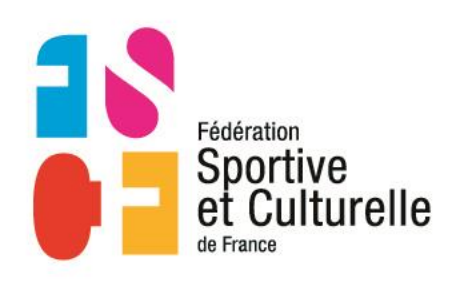

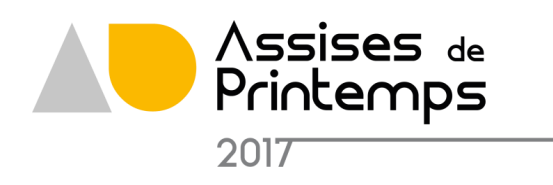

- Contraintes Ouvrir un compte
- Avantages de nombreuses fonctionnalités en plus de la web conférence
- Inconvénients Nombre limités d'accès simultanés Les personnes doivent être inscrites sur SKYPE

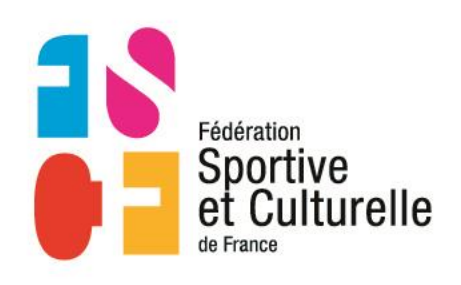

<https://www.skype.com/fr/features/>

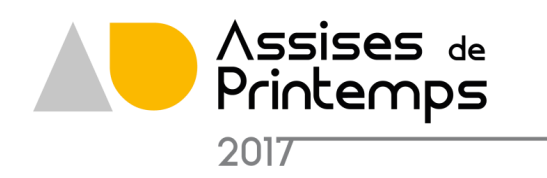

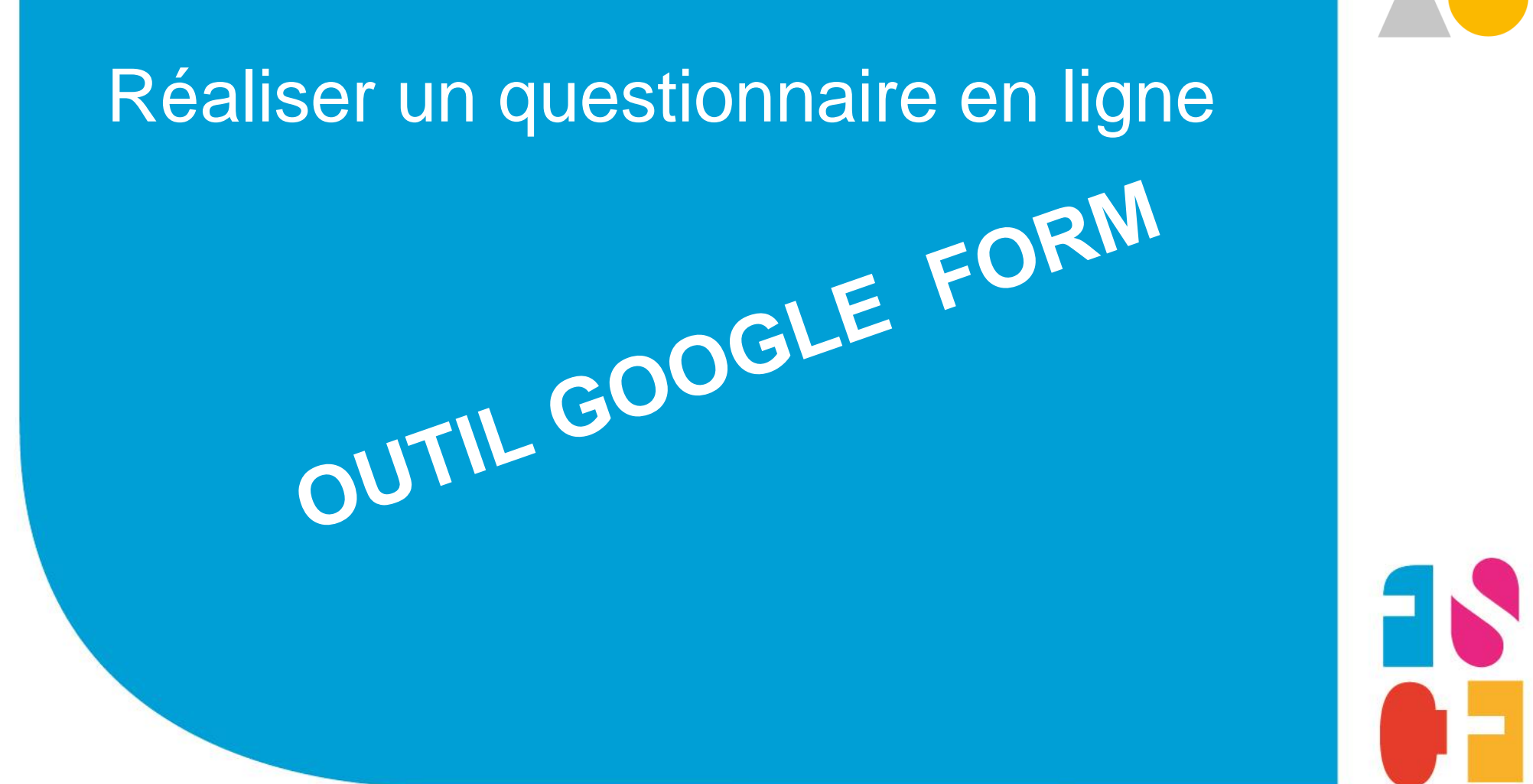

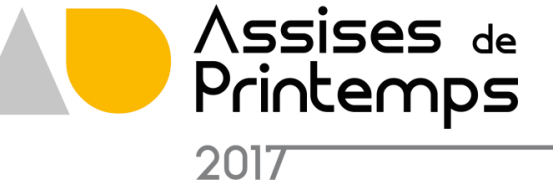

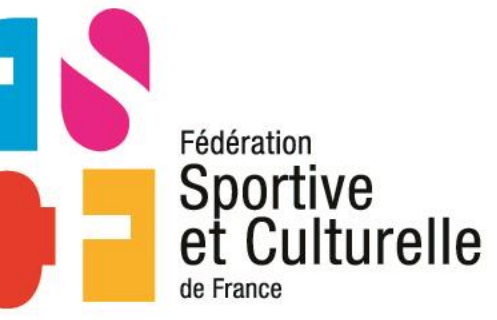

Révéler la passion qui vous anime.

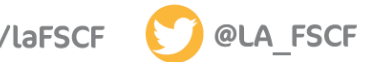

Permettre de réaliser un questionnaire à remplir en ligne web

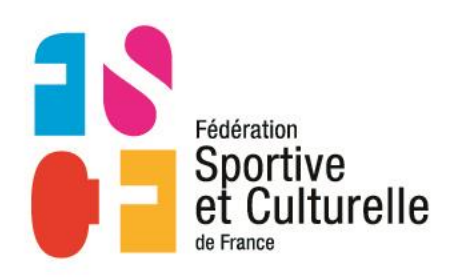

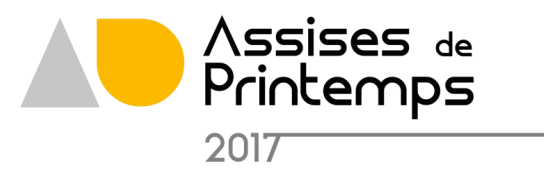

# $\equiv$  Forms

## Créez des enquêtes et des formulaires en toute simplicité

Créez des formulaires personnalisés pour réaliser des enquêtes et des questionnaires, sans frais supplémentaires. Les données sont recueillies dans une feuille de calcul et vous pouvez les analyser directement dans Google Sheets.

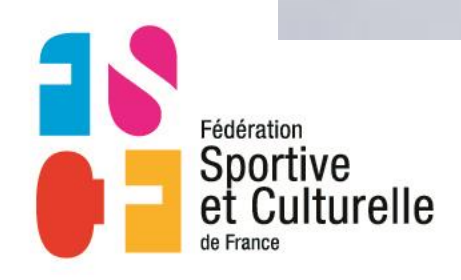

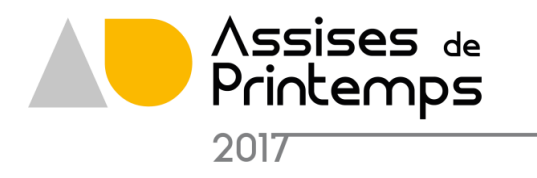

# Créer un formulaire aussi facilement qu'un document

Faites votre choix parmi les différents types de question disponibles, réagencez les questions par glisser-déposer et personnalisez les valeurs en collant de simples listes.

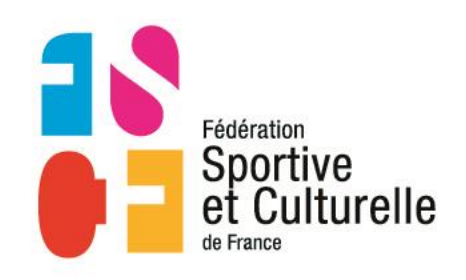

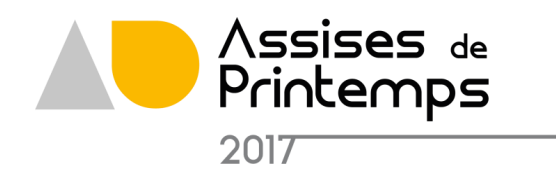

Proposer des enquêtes d'aspect professionnel à vos clients

Des enquêtes soignées vous permettent de vous rapprocher de vos clients et d'obtenir de précieuses statistiques. Ajoutez des images, des vidéos et une logique personnalisée pour offrir un confort optimal aux personnes interrogées.

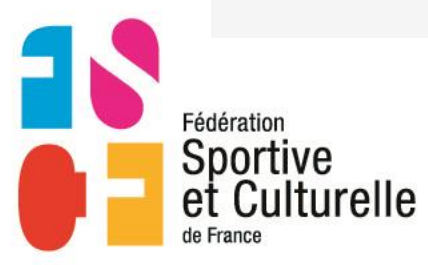

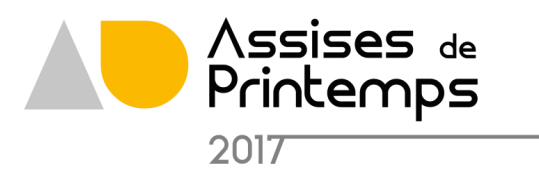

### Emission d'une idée de Progrès pour la **FSCF**

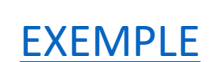

\*Obligatoire

#### Pour mieux vous répondre, merci de saisir vos coordonnées \*

▼

NOM - Prénom

Votre mission et la structure territoriale \*

EX : Moniteur à la Cambronnaise

### Numéro de téléphone \*

Votre adresse mail

### Sélectionner l'Activité concernée \*

Activité ou service d ela fédération

### Sélectionner le thème de l'idée Progrès \* Voir la liste

- ◯ Fonctionnement
- Règlement Activité
- O Organisation de rencontres

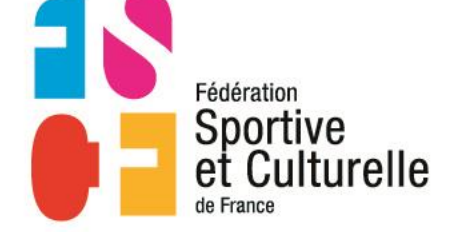

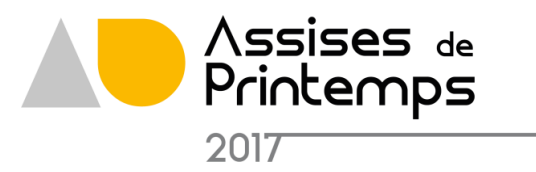

### **EXEMPLE**

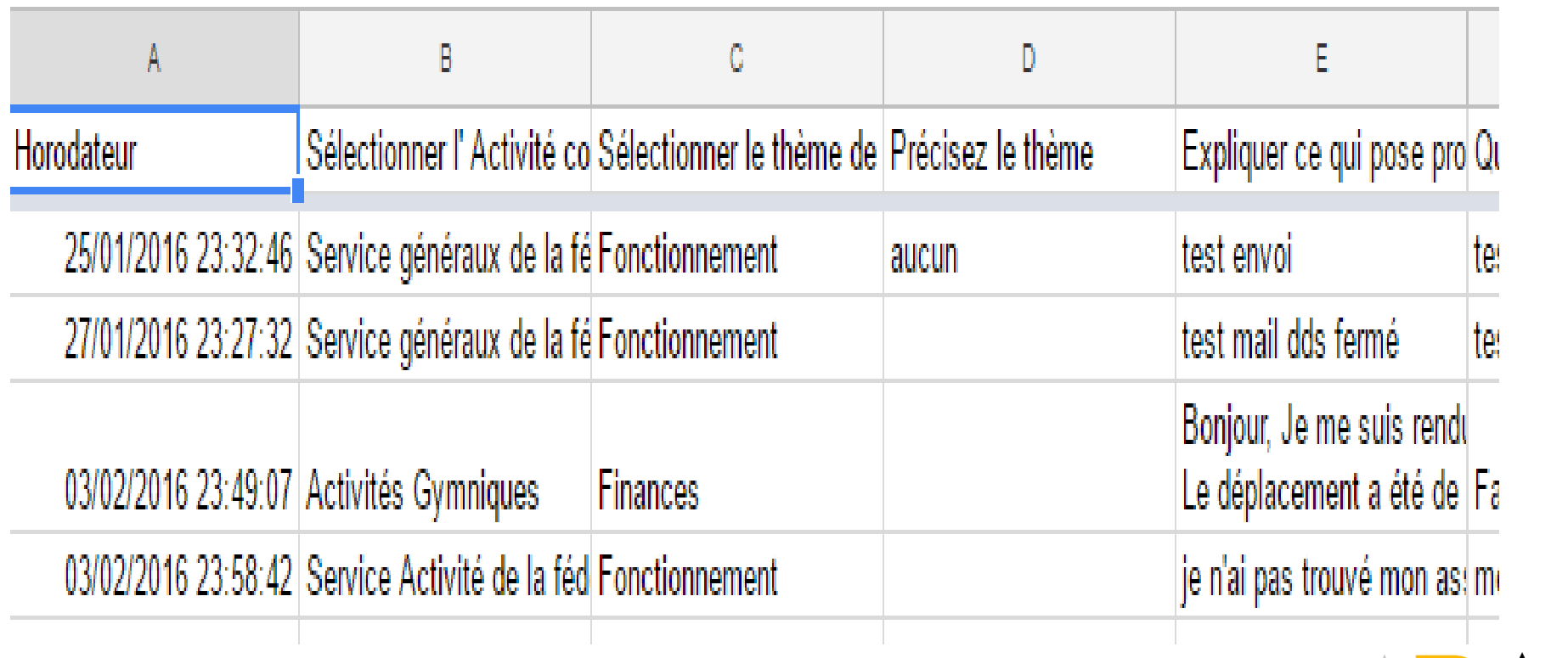

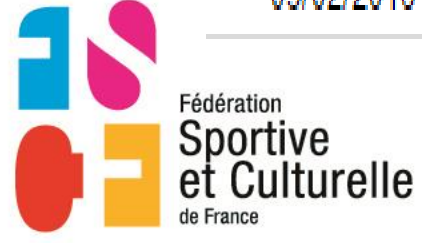

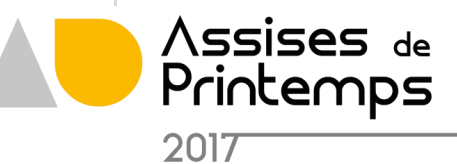

- Contraintes Ouvrir un compte sur GOOGLE
- Avantages Pas besoin d'envoyer de courrier Pas besoin de ressaisir les réponses
- Inconvénients

la création du questionnaire se fait à partir de l'outil, il n'est pas possible de charger un fichier existant sous un autre outil ( word, excel)

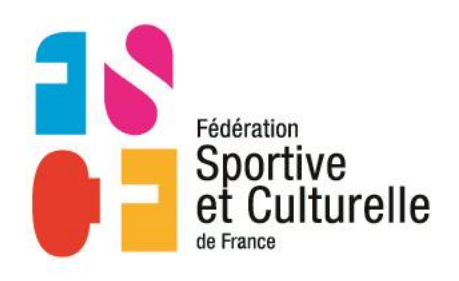

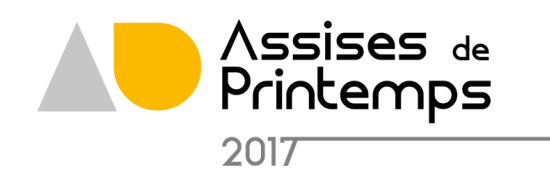

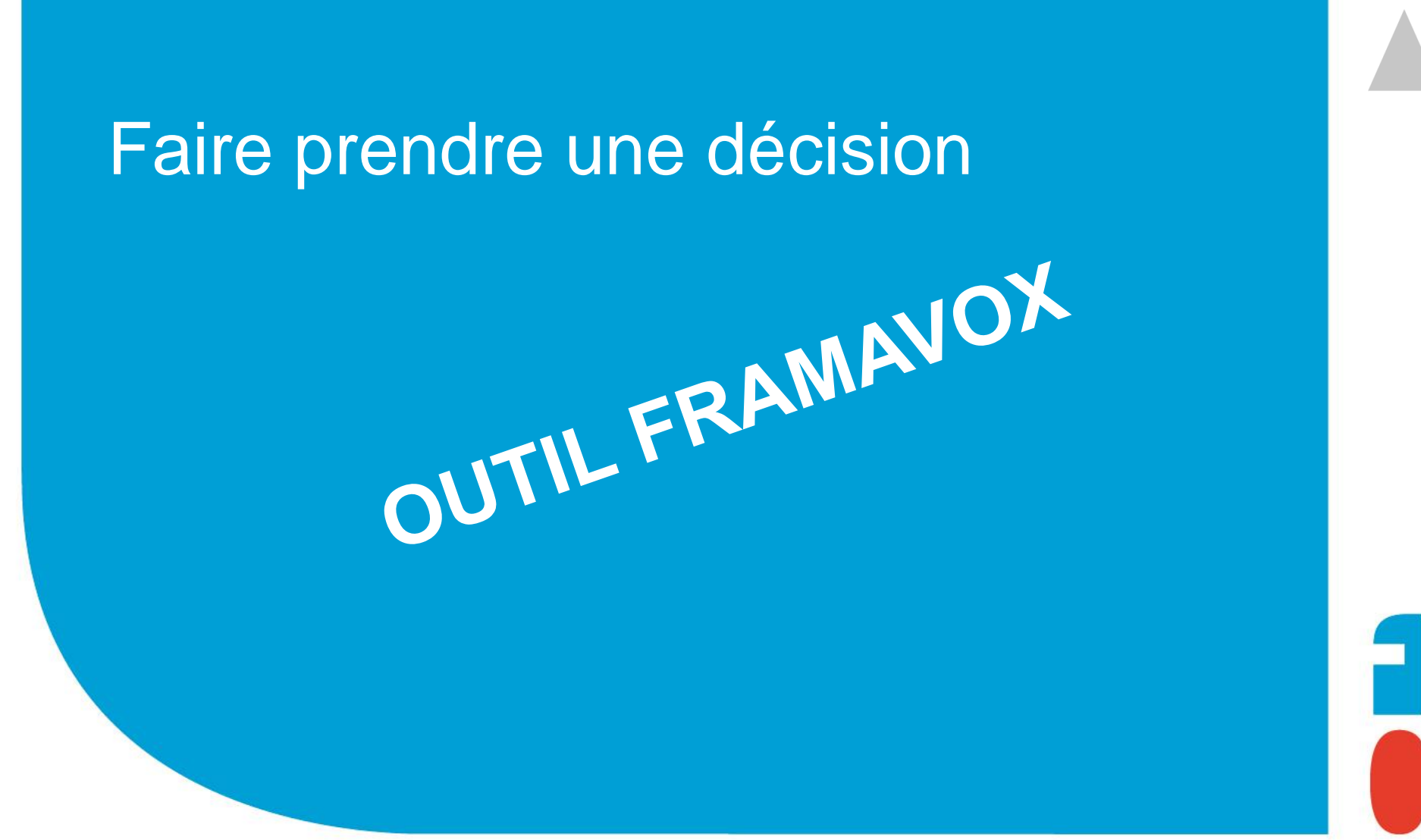

Assises de Printemps 2017

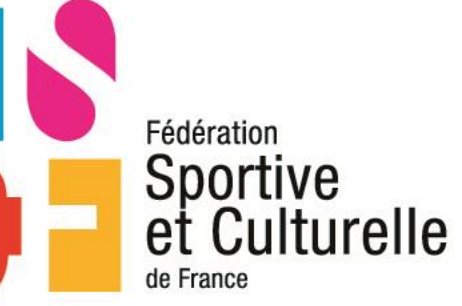

Révéler la passion qui vous anime.

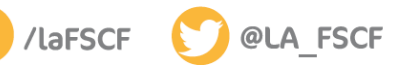

#AssisesFSCF

Permettre à l'animateur de demander l'avis pour prise de décision

Présenter au vote une proposition dans la discussion Modifier votre vote au fil des échanges (jusqu'à la date de fin de la proposition) Poursuivre les échanges et les votes à volonté (on doit attendre la clôture de la proposition précédente afin d'en proposer une nouvelle aux votes)

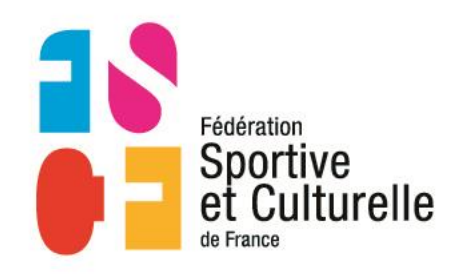

FRAMAVOX

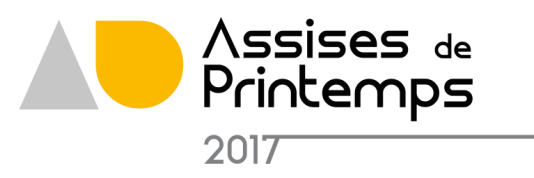

## **Framavox**

Décider ensemble

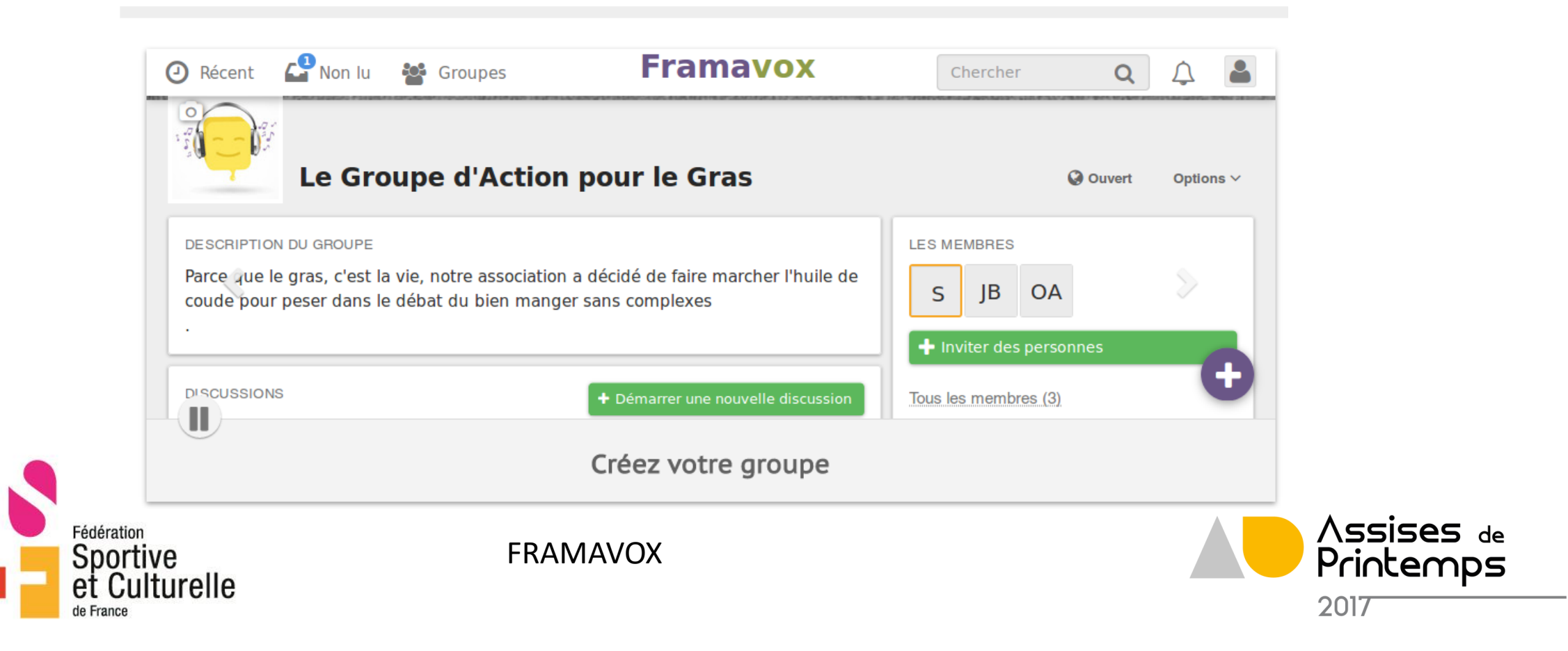

## **Framavox**

Décider ensemble

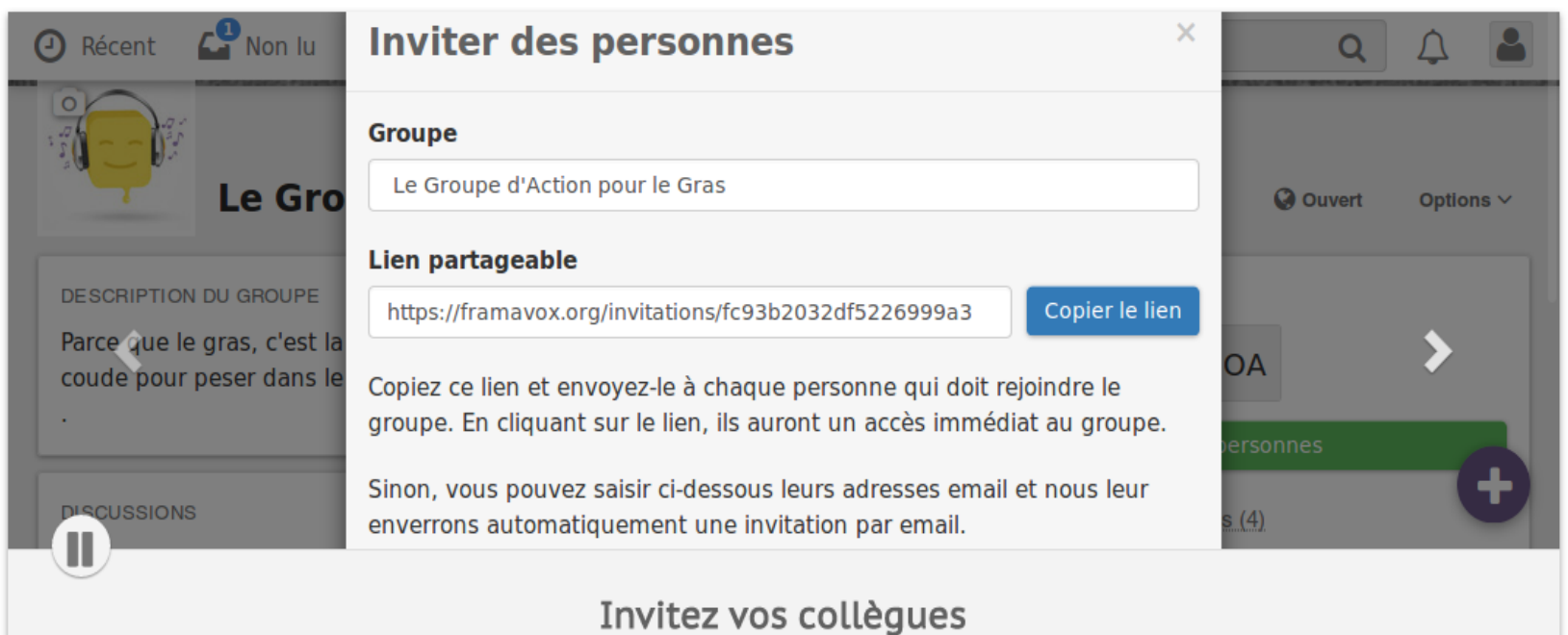

**FRAMAVOX** 

Fédération Sportive et Culturelle

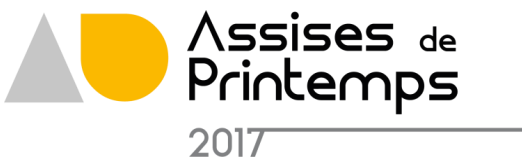

## **Framavox**

Décider ensemble

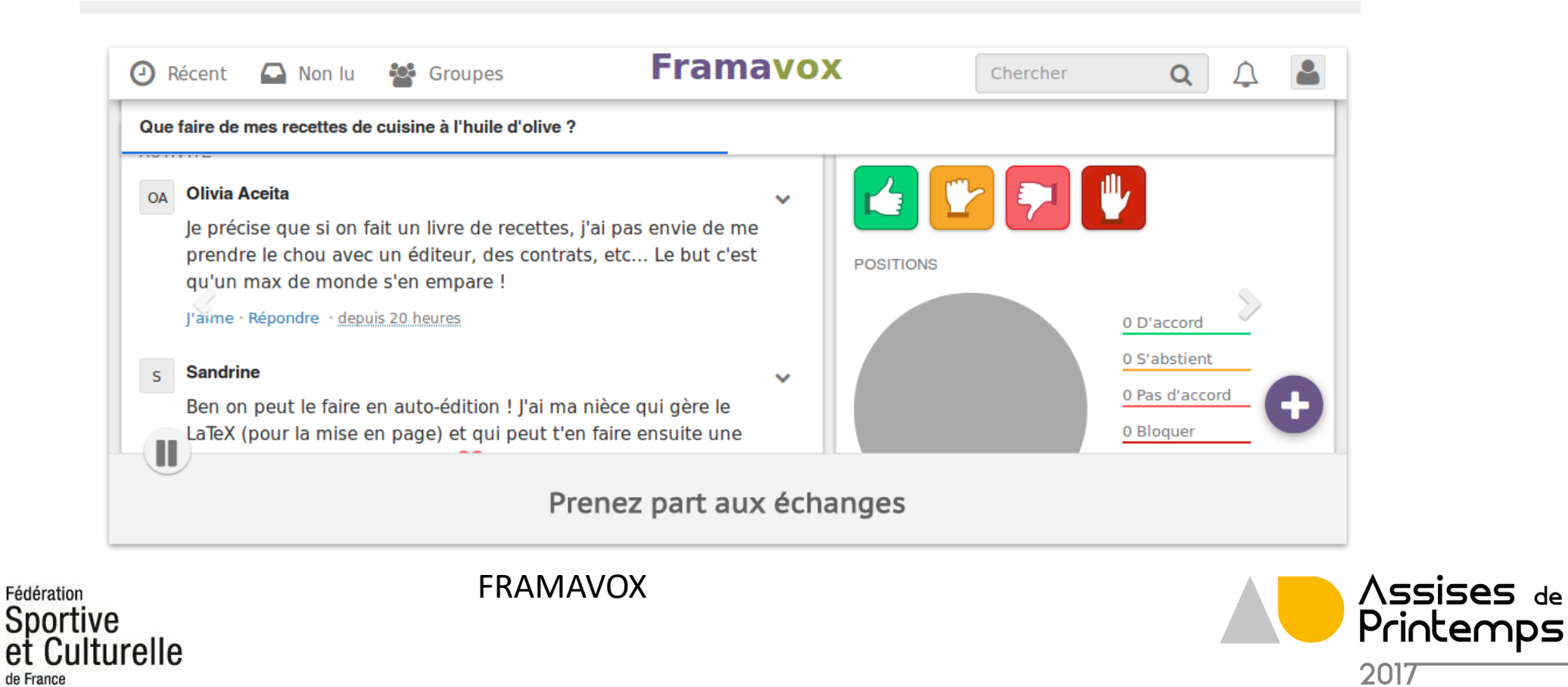

## **Framavox**

Décider ensemble

18

de Fran

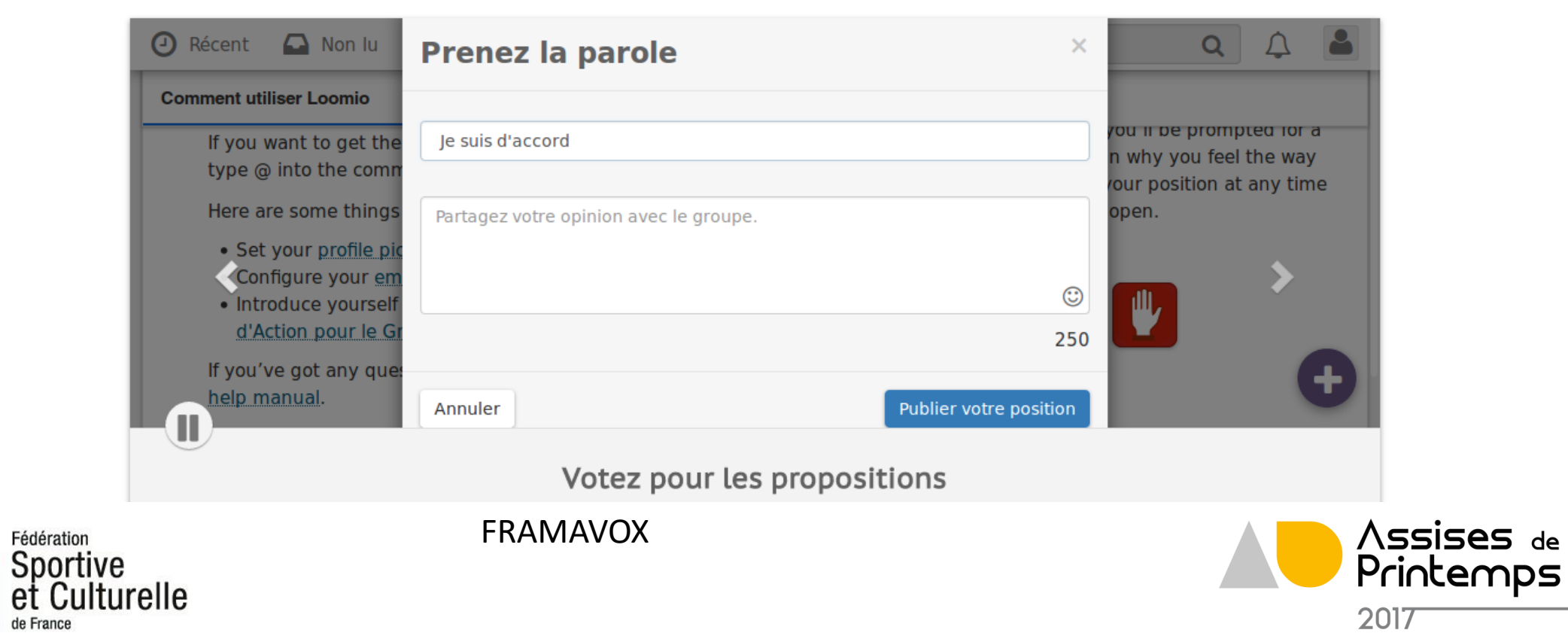

- Contraintes Ouvrir un compte sur GOOGLE
- Avantages Pas besoin d'envoyer de courrier Pas besoin de ressaisir les réponses
- Inconvénients

la création du questionnaire se fait à partir de l'outil, il n'est pas possible de charger un fichier existant sous un autre outil ( word, excel)

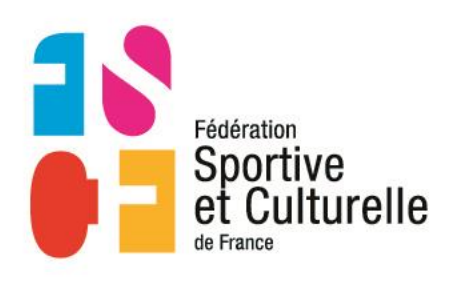

<https://framavox.org/marketing>

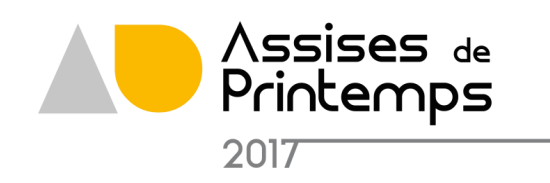
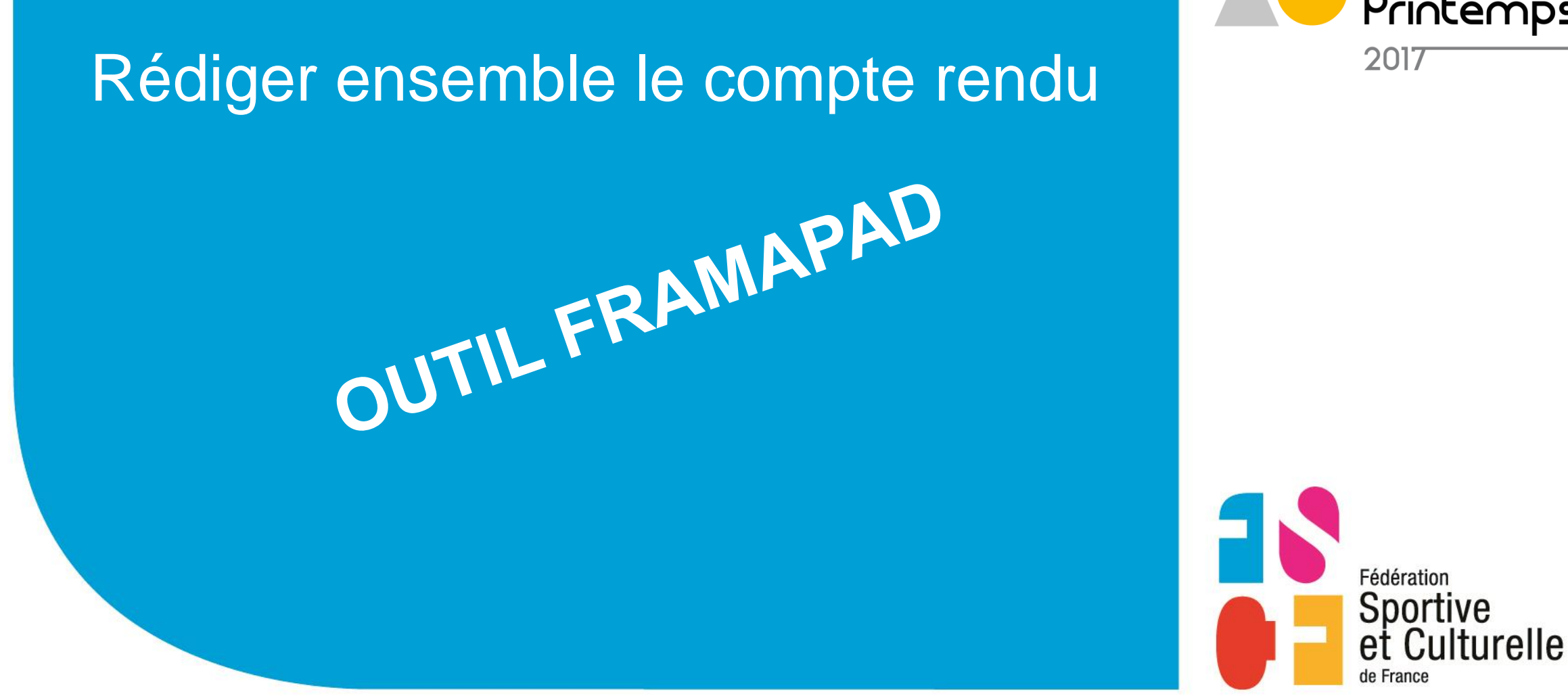

Assises de Printemps 2017

Révéler la passion qui vous anime.

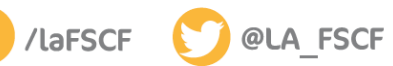

#AssisesFSCF

### Outil FRAMAPAD

Permettre aux participants de construire ensemble le compte rendu de la réunion et de le valider

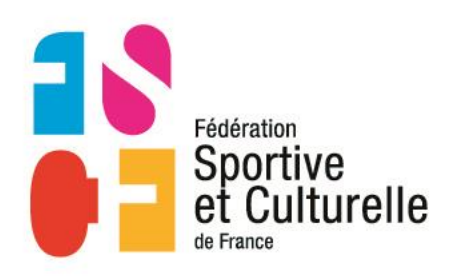

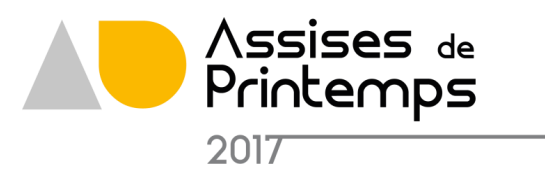

## Outil FRAMAPAD

#### **Framapad**

Sportive

et Culturelle

Collaborer en ligne n'a jamais été aussi simple

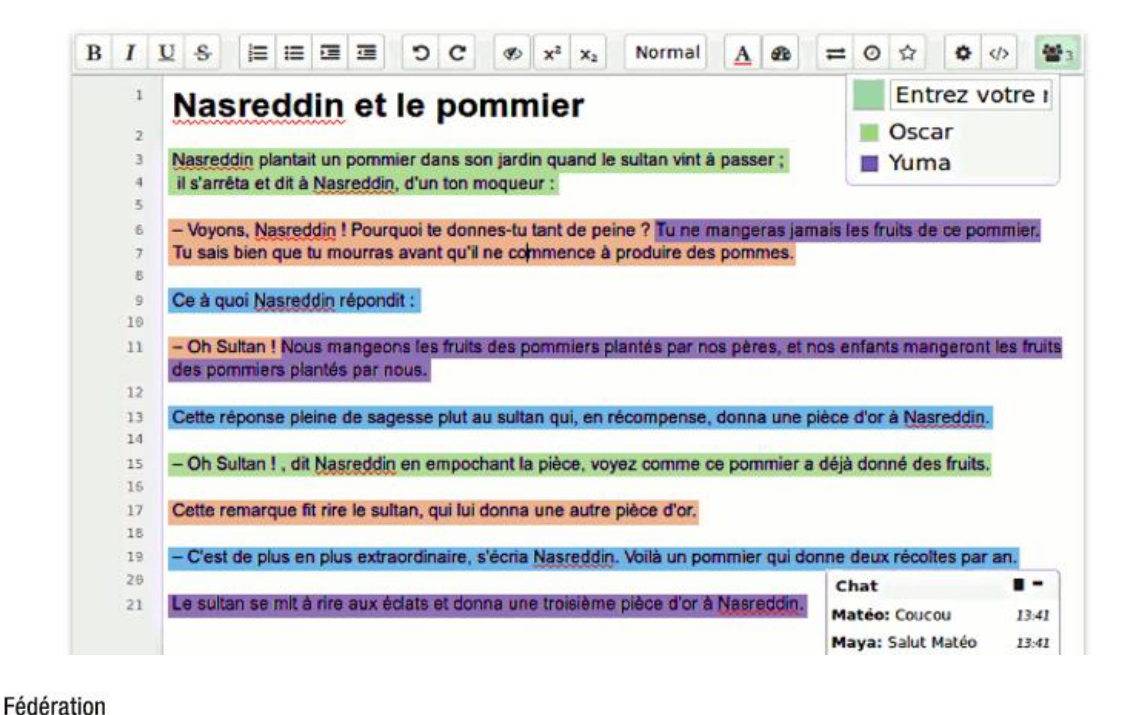

#### Comment ça marche?

- · Créez un pad.
- · Commencez à rédiger votre texte
- · et invitez vos collaborateurs.
- Chaque participant se distingue par une couleur
- · et peut tchatter avec le groupe.
- · Si nécessaire, restaurez une ancienne version depuis l'historique
- · et une fois votre travail terminé, exportezle.

Envie d'une démonstration ?

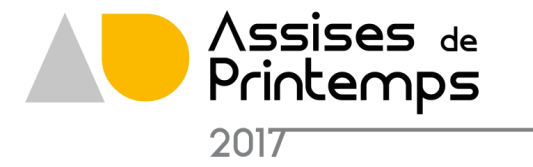

# Outil FRAMAPAD

- Contraintes
- Avantages gain de temps car pas d'aller et retour Consensus trouvé rapidement
- Inconvénients augmente la durée de la réunion

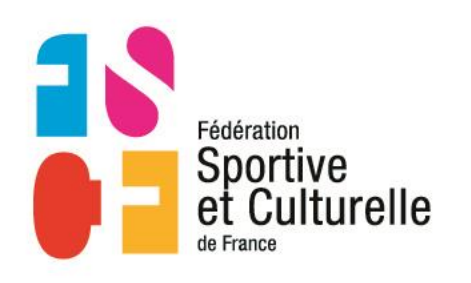

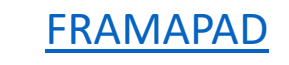

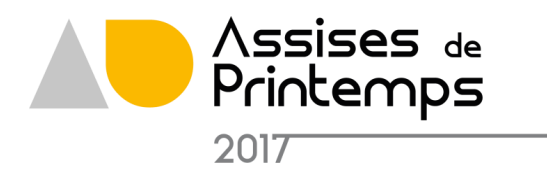

# Recommandations

L'utilisation de ces outils nouveaux pour beaucoup nécessite certaines recommandations

- Organiser plusieurs séances de formation avec les personnes susceptibles d'utiliser ces outils
- Trouver une personne pour apporter un support technique lors des réunions
- Dans la semaine précédant la réunion, faire les premières fois un test avec chacune des personnes invitées
- Eviter d'avoir un grand nombre de personnes dans une salle et une seule personne en web conférence

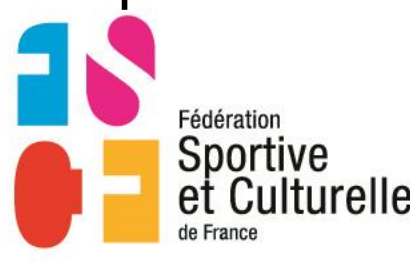

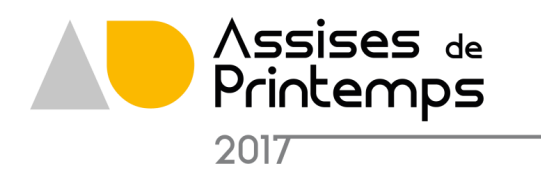

## Recommandations

- Disposer d'un matériel adéquat
	- Téléphone spécifique pour les téléconférence afin d'avoir une bonne audibilité
	- Un vidéo projecteur dans chaque lieu avec plusieurs personnes pour les web conférences. De l'audio pour connecter le portable à une sono
- L'animateur a un rôle essentiel pour que cela se passe bien
	- $\checkmark$  Il faut veiller à ce que tout le monde puisse s'exprimer et donc penser à solliciter les personnes
	- Faire régulièrement un point pour savoir si tout le monde est connecté
	- Faire à intervalle régulier une synthèse de ce qui a été dit

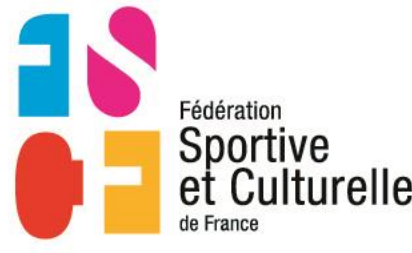

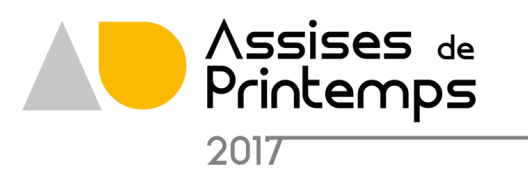

### **Contacts**

- Commission nationale Développement Durable Responsable : Pascal Coquelet [fscf.developpementdurable@gmail.com](mailto:fscf.developpementdurable@gmail.com)
- Chargé de mission développement durable Richard Margot 01 43 38 83 27 richard.margot@fscf.asso.fr

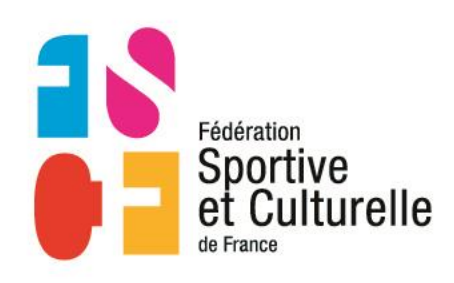

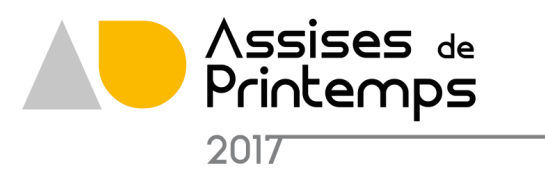

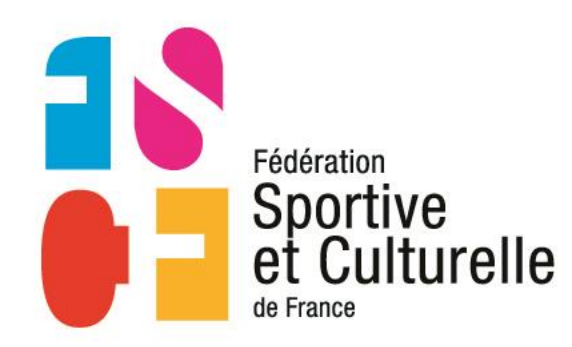

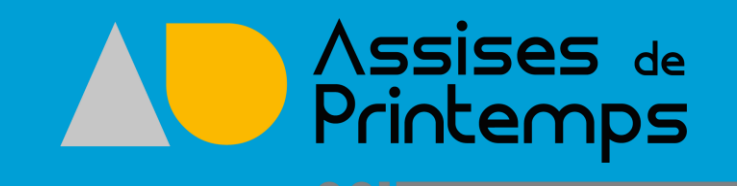

#### Merci pour votre attention

Et

Bonnes réunions

#AssisesFSCF

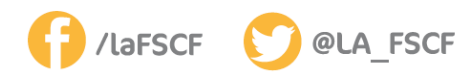

Révéler la passion qui vous anime.